АНО ВО «Межрегиональный открытый социальный институт»

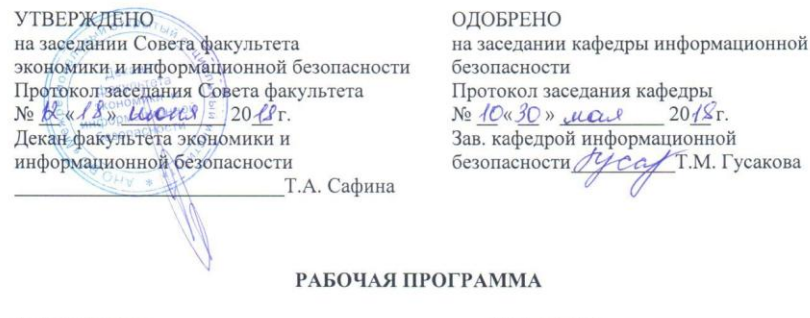

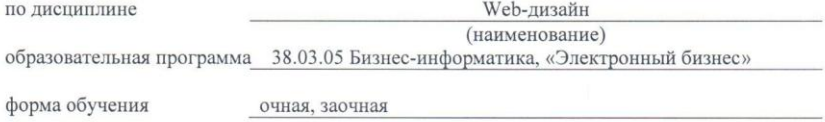

ПРОГРАММА РАЗРАБОТАНА

 $\begin{picture}(120,140) \put(0,0){\line(0,0){15}} \put(15,0){\line(0,1){15}} \put(15,0){\line(0,1){15}} \put(15,0){\line(0,1){15}} \put(15,0){\line(0,1){15}} \put(15,0){\line(0,1){15}} \put(15,0){\line(0,1){15}} \put(15,0){\line(0,1){15}} \put(15,0){\line(0,1){15}} \put(15,0){\line(0,1){15}} \put(15,0){\line(0,1){15}} \put(15,0){\$ программы)

Йошкар-Ола, 2018

# **Содержание**

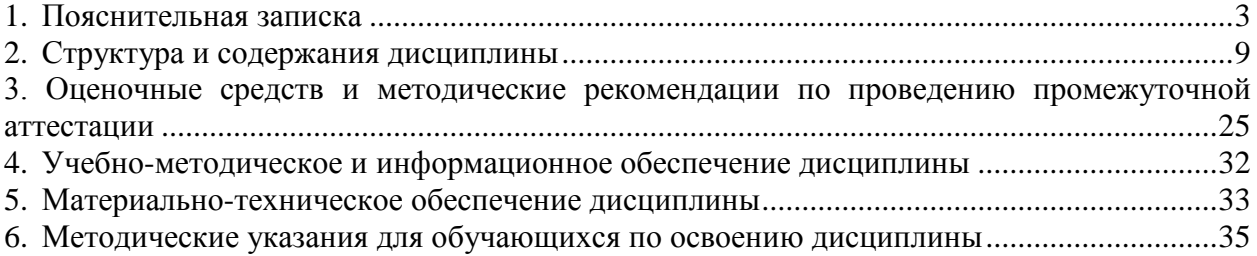

#### **1. Пояснительная записка**

<span id="page-2-0"></span>**Цель изучения дисциплины:** изучение методологических и концептуальных теоретических сведений о WEB-дизайне, формирование у студентов умения и навыков работы с WEB-страницами и эффективного комбинирования элементов мультимедиа, а также подготовка специалистов, умеющих применять современные методики разработки и сопровождения WEB-сайтов, используемых в дальнейшей профессиональной деятельности

#### **Место дисциплины в учебном плане:**

Предлагаемый курс относится к дисциплинам по выбору вариативной части образовательной программы 38.03.05 Бизнес-информатика. Электронный бизнес.

**Дисциплина «Web-дизайн» обеспечивает овладение следующими компетенциями:**

продолжает формирование профессиональной компетенции:

управление контентом предприятия и Интернет-ресурсов, процессами создания и использования информационных сервисов (контент-сервисов) (ПК-6) – 2/4 этап;

умение разрабатывать контент и ИТ-сервисы предприятия и интернет-ресурсов (ПК-16) – 2/4 этап.

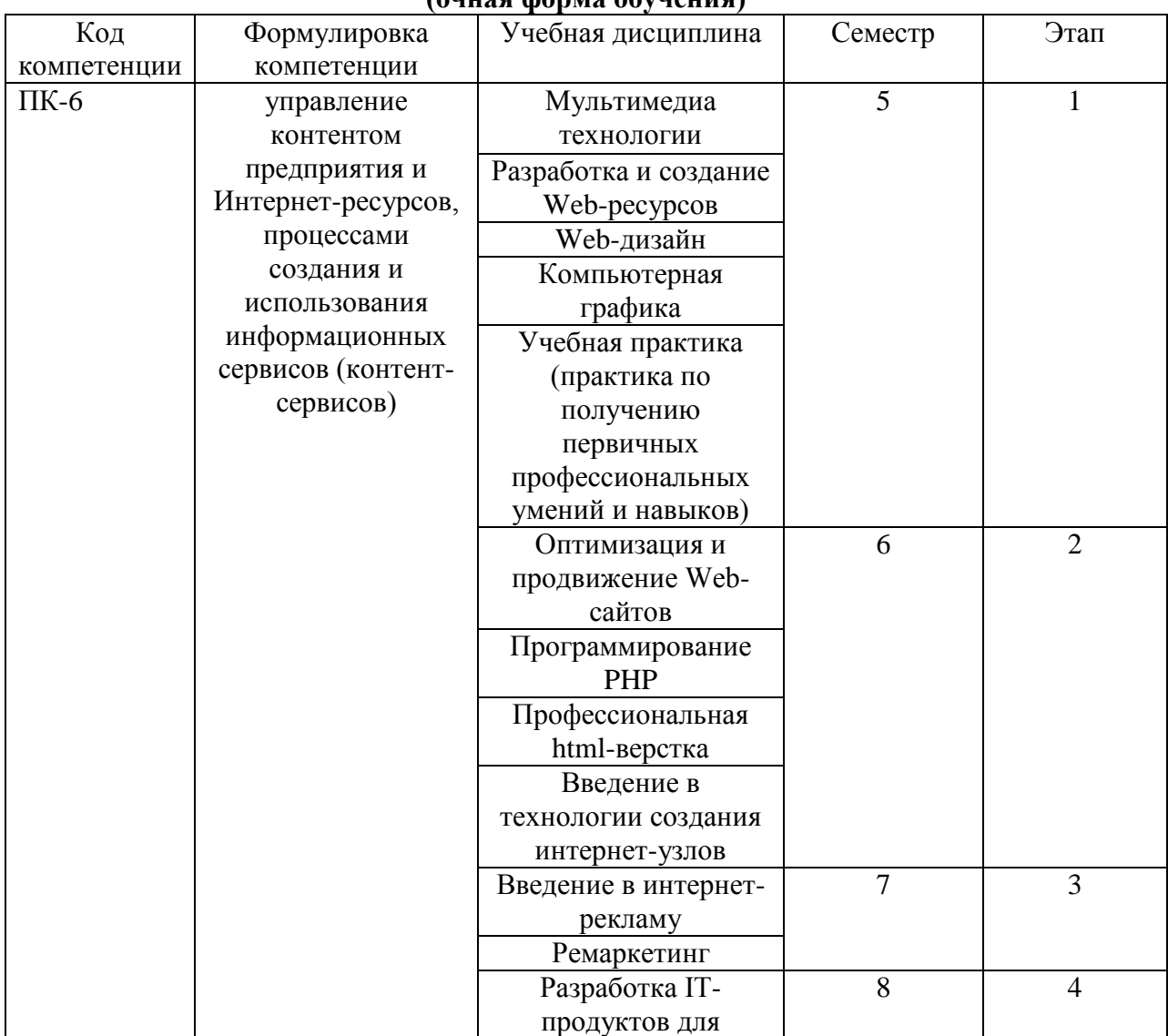

#### **Этапы формирования компетенции (очная форма обучения)**

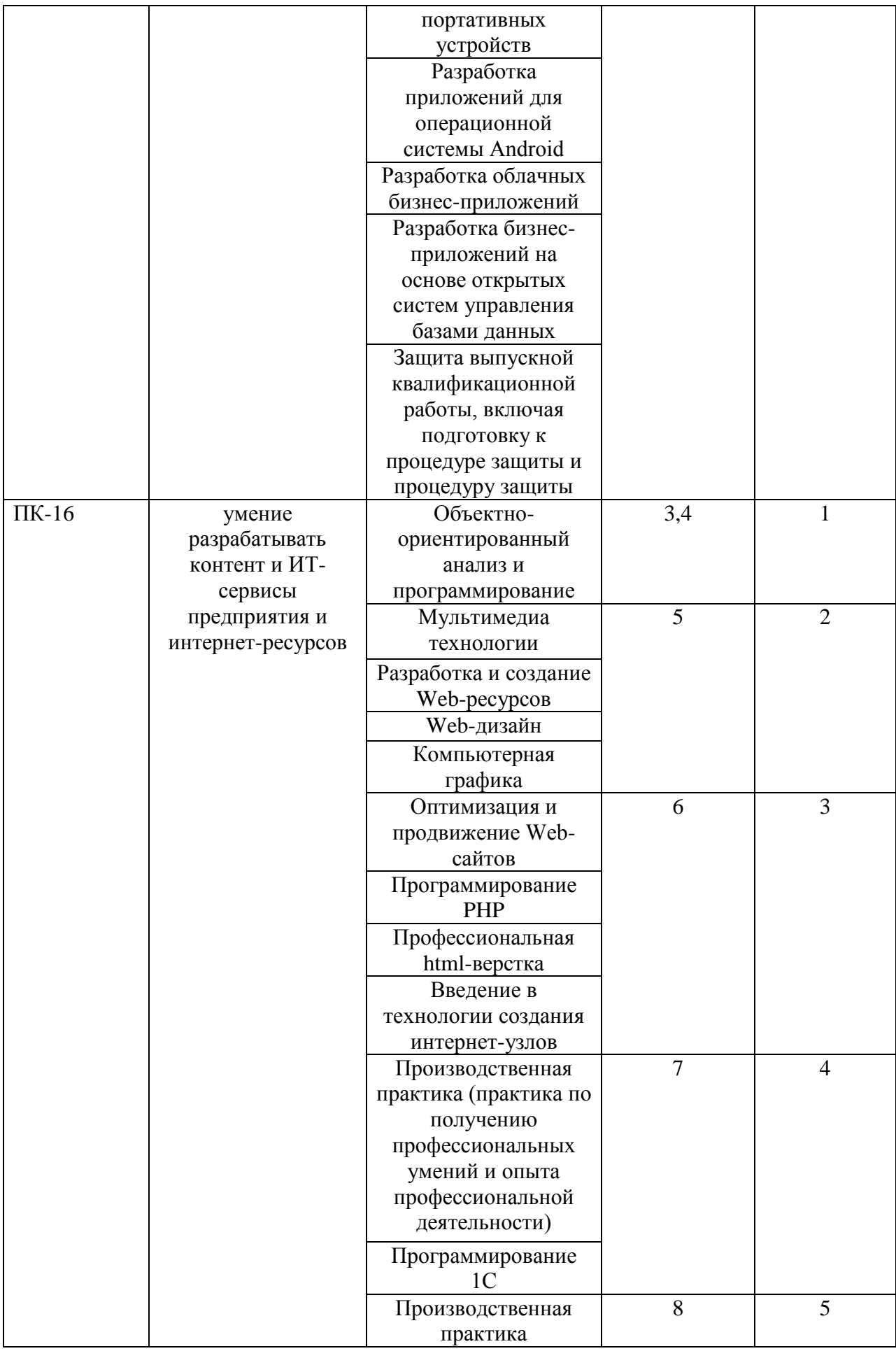

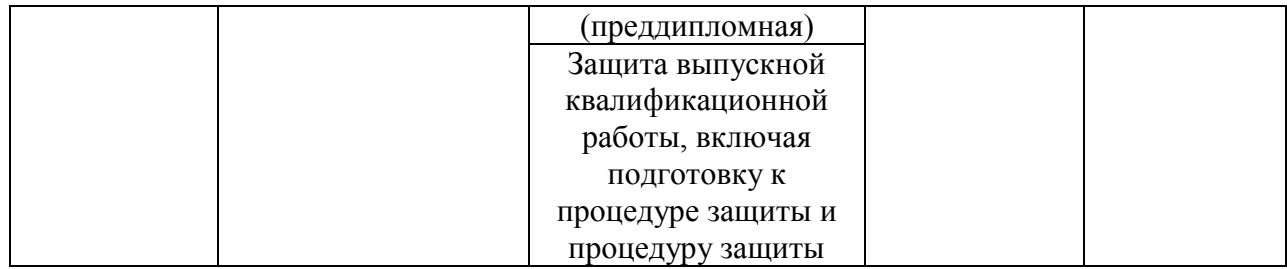

#### **Этапы формирования компетенции (заочная форма обучения)**

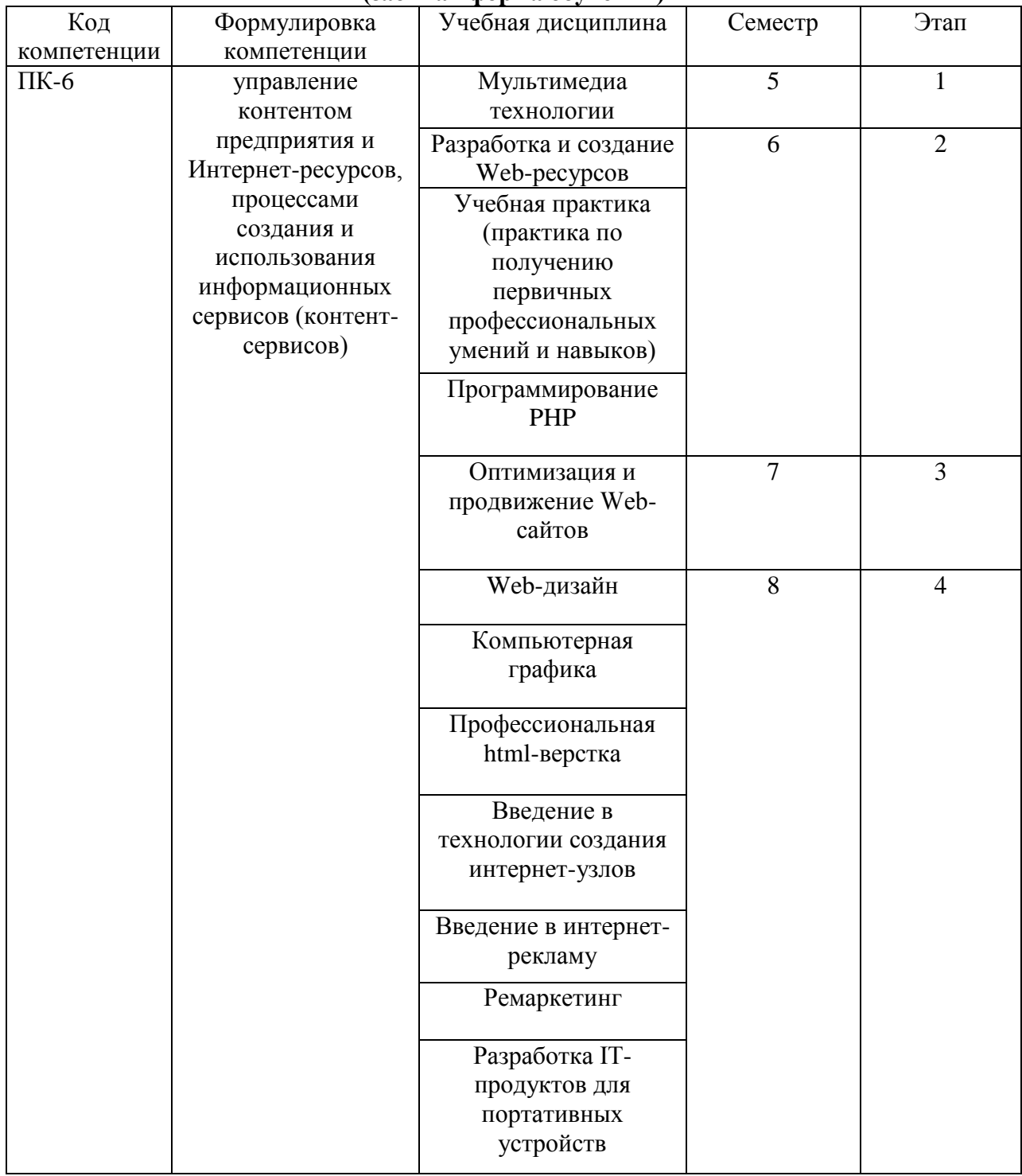

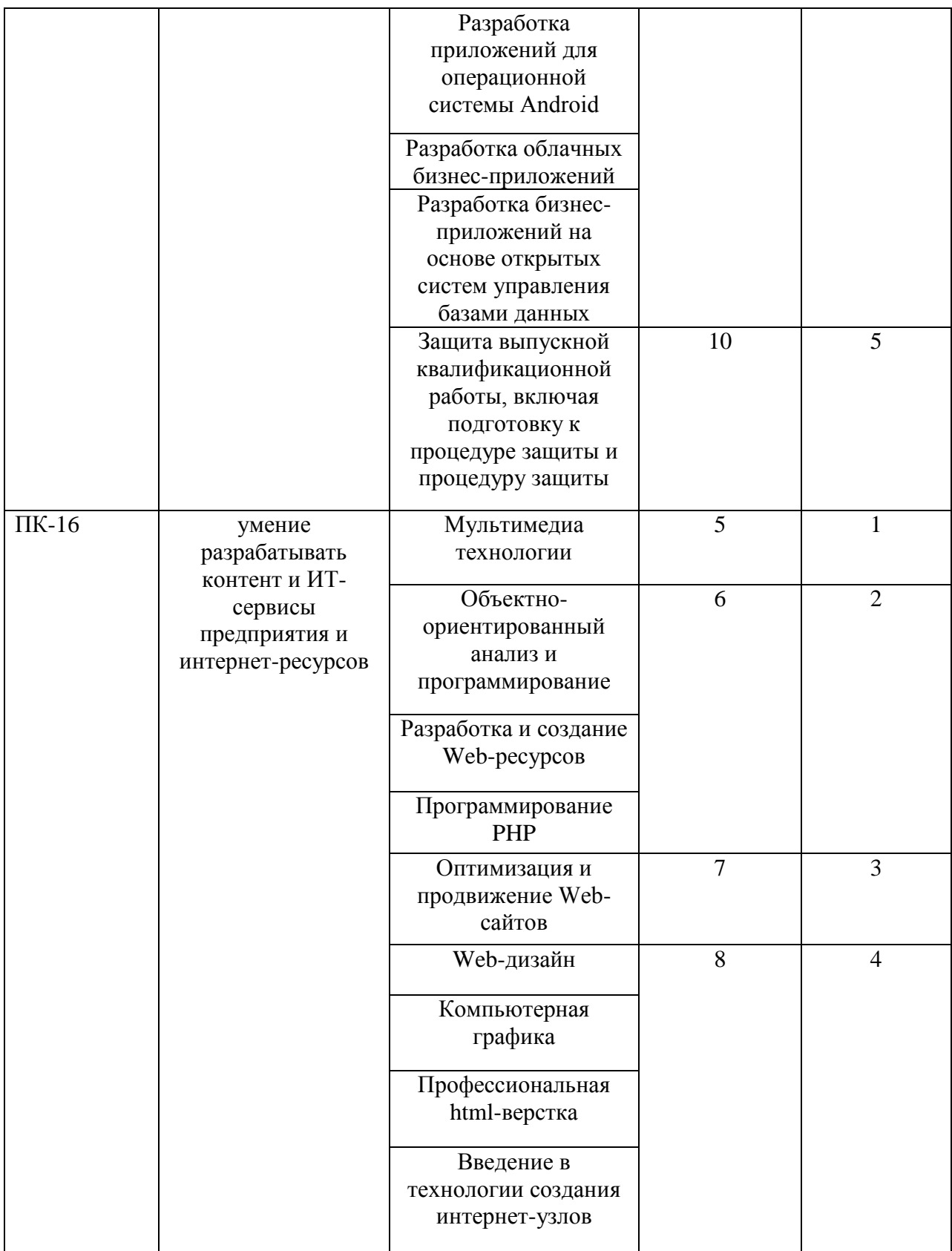

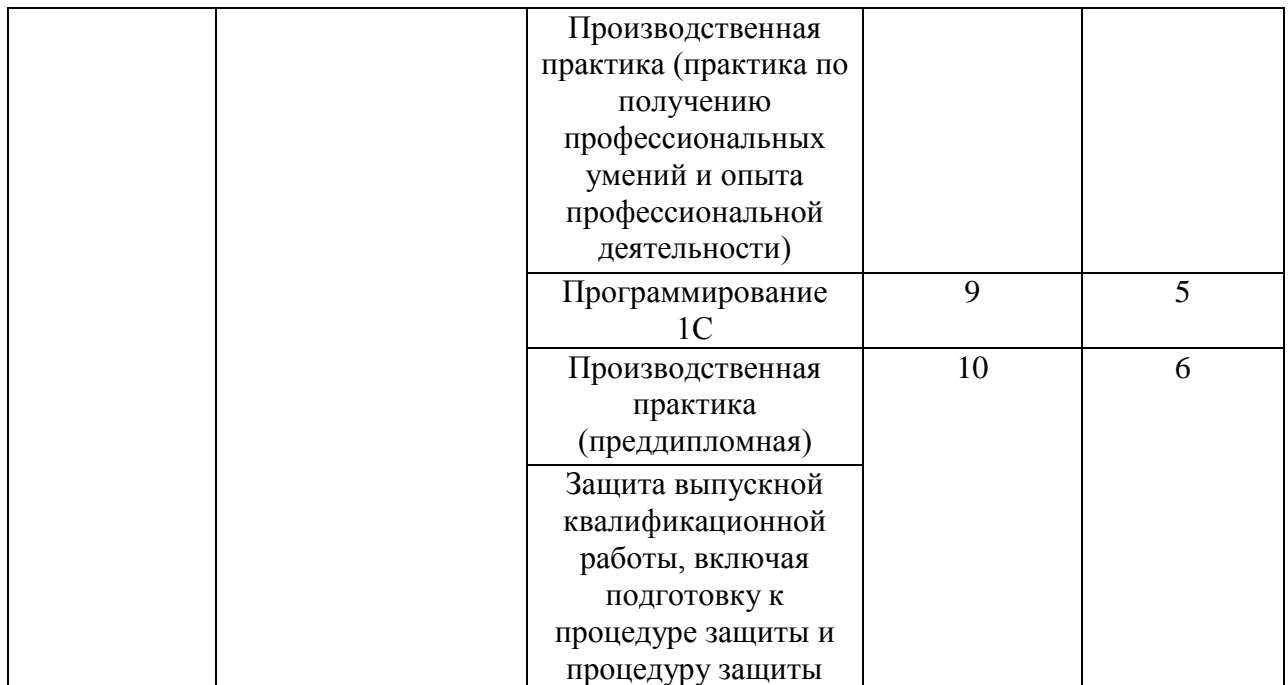

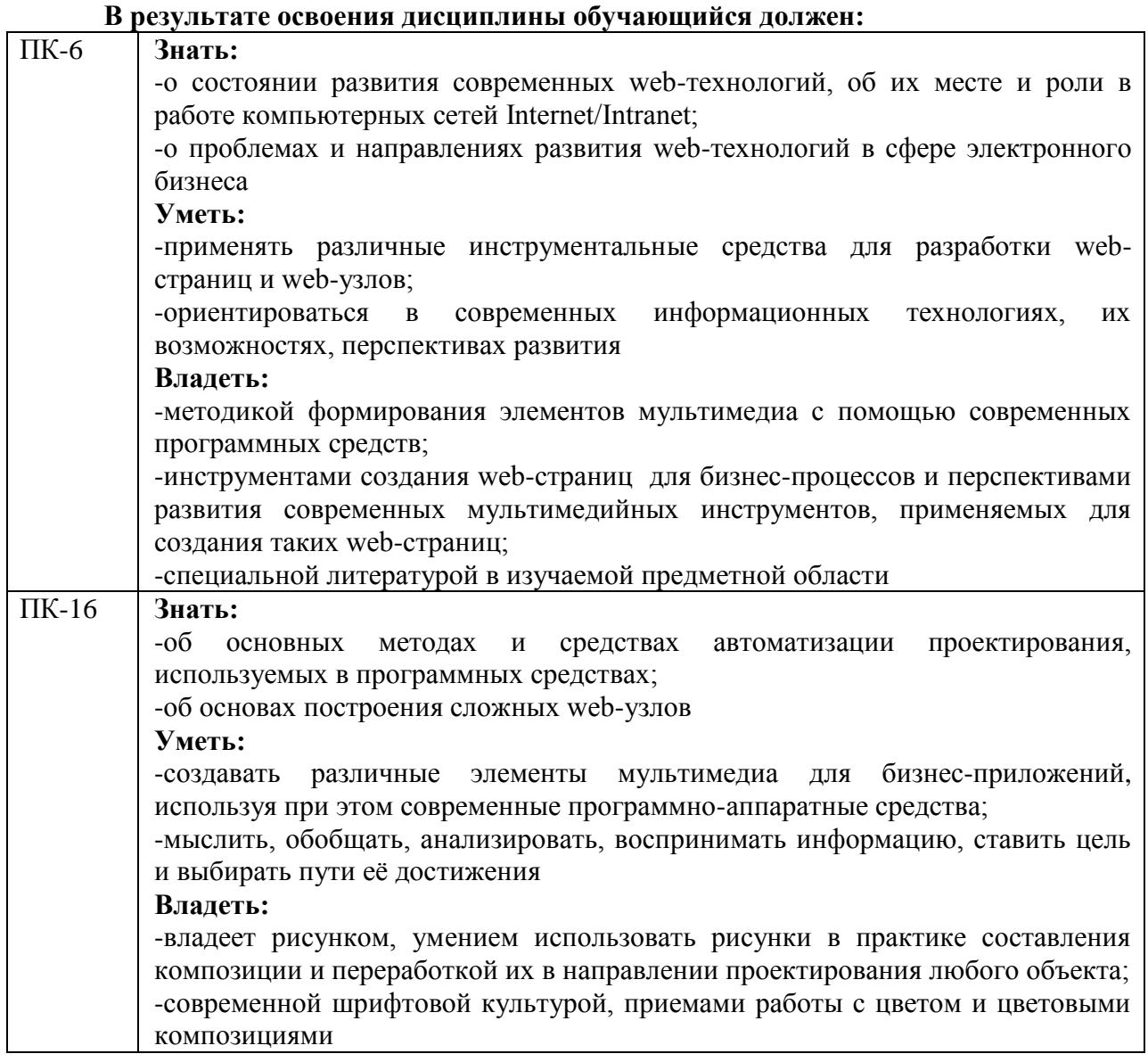

**Формы текущего контроля успеваемости студентов:** устный опрос, практические задания, реферат, доклад.

**Форма промежуточной аттестации:** зачет.

# **2. Структура и содержания дисциплины**

Трудоемкость 4 зачетные единицы, 144 часа, из них:

<span id="page-8-0"></span>очная форма обучения: 20 лекционных, 30 практических, 94 часа самостоятельной работы.

заочная форма обучения: 4 лекционных, 8 практических, 128 часов самостоятельной работы, 4 часа контроль.

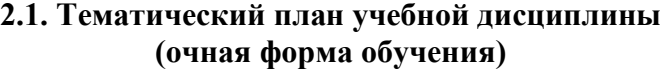

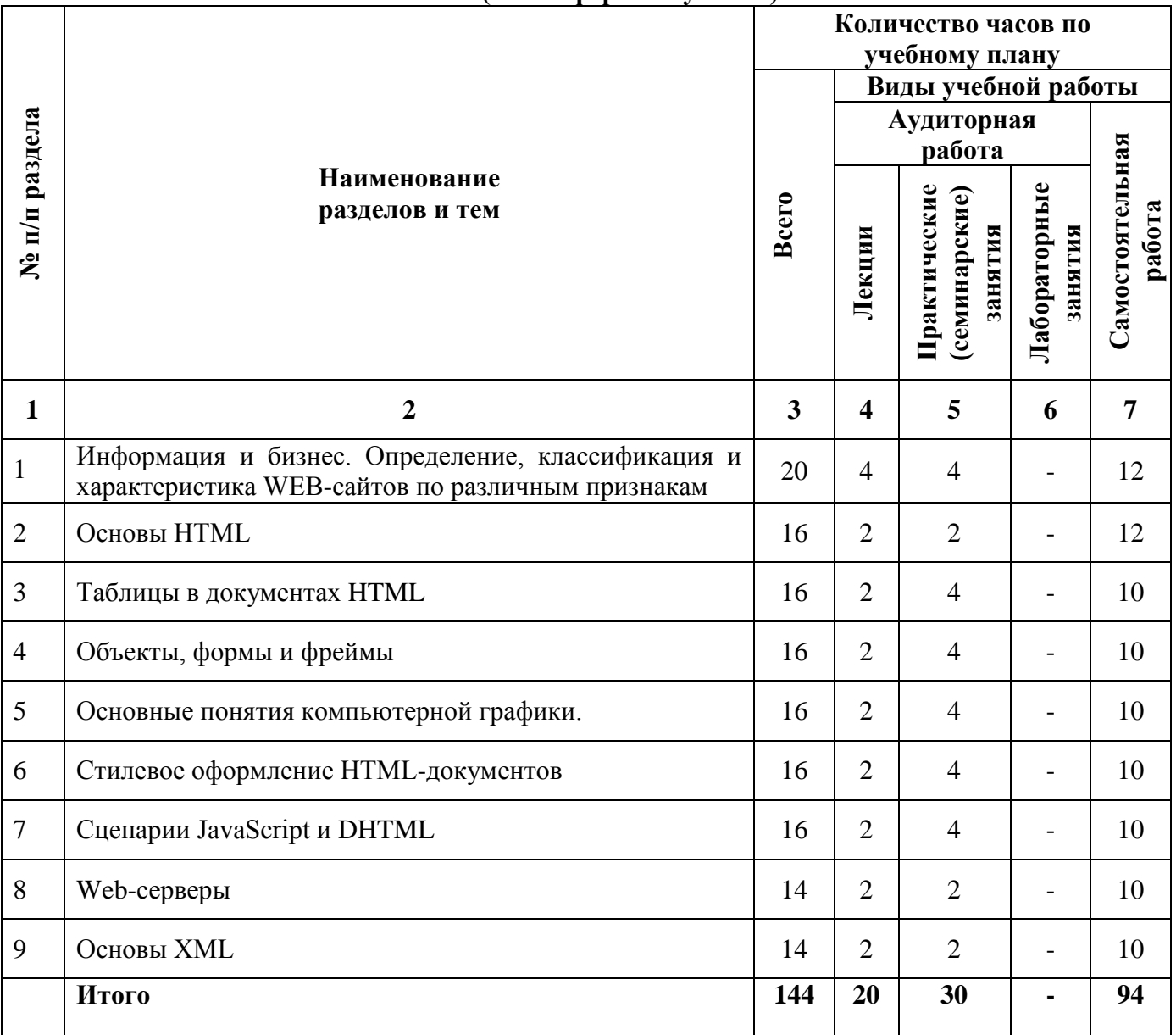

# **(заочная форма обучения)**

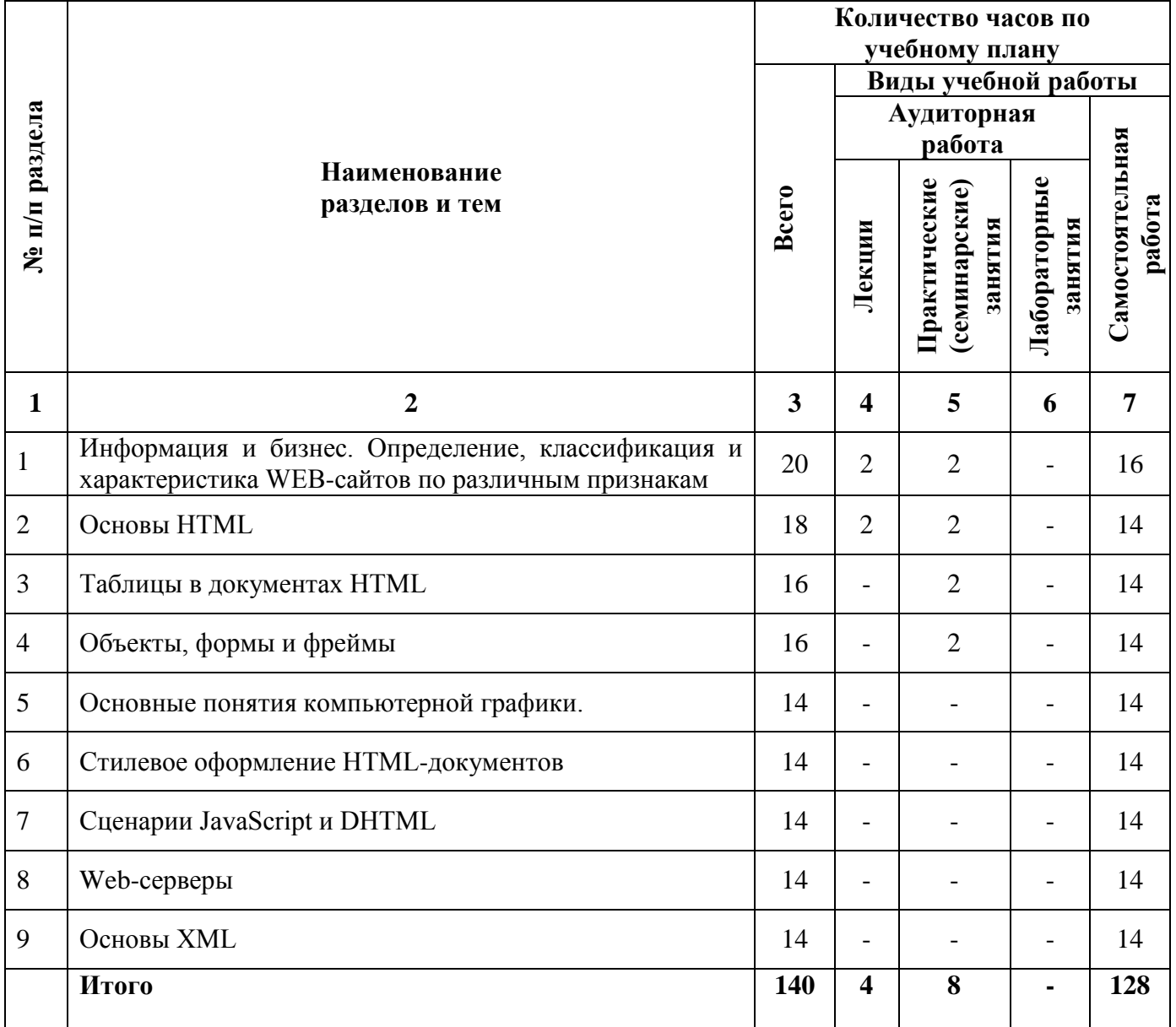

### **2.2. Тематический план лекций:**

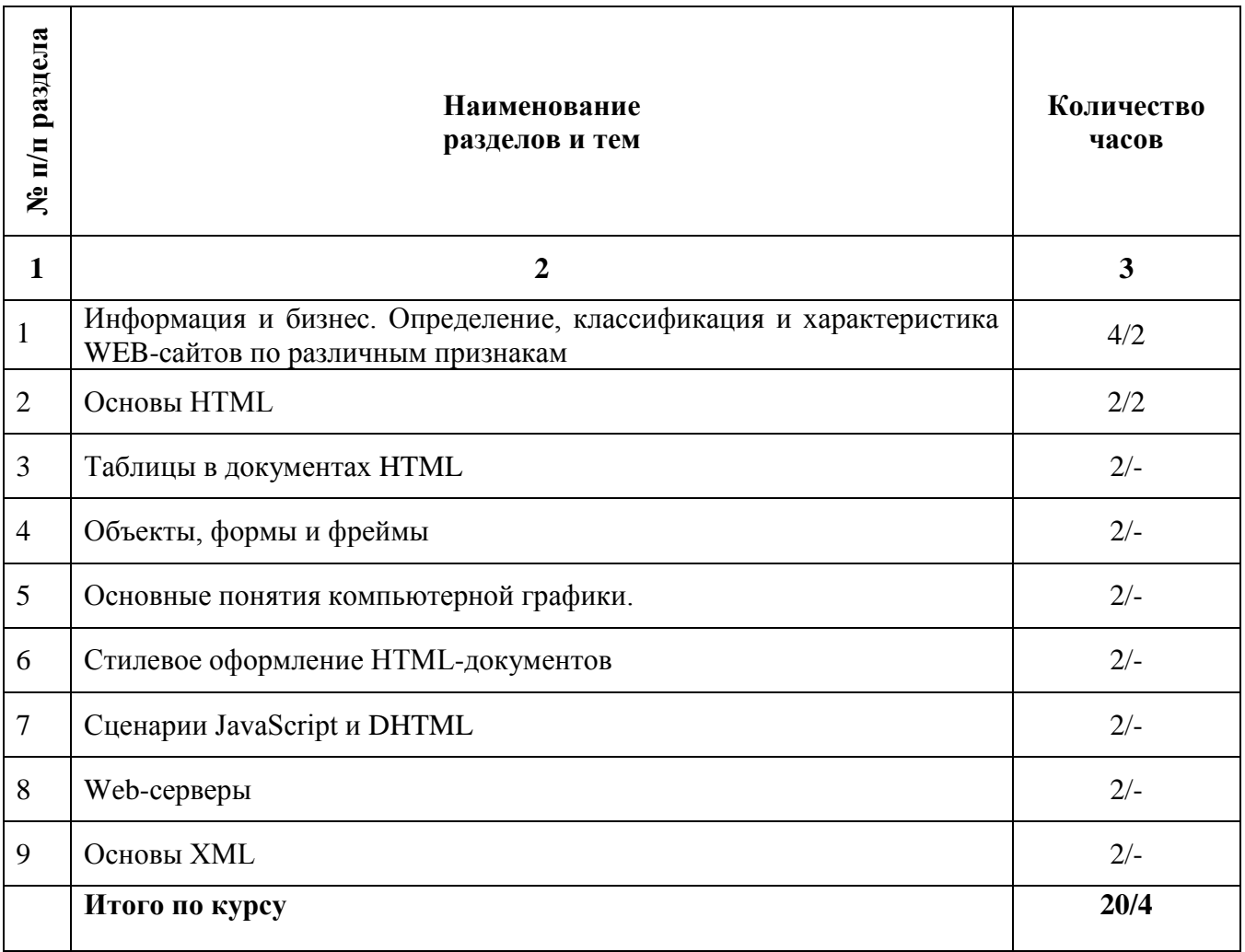

### **Содержание лекционных занятий**

#### **Тема 1. Информация и бизнес. Определение, классификация и характеристика WEBсайтов по различным признакам.**

# **План:**

- 1. Предмет, основные цели, задачи и содержание курса.
- 2. Место и роль курса среди других дисциплин.
- 3. Основные понятия.
- 4. Правовые основы информационной работы в России.

#### **Тема 2. Основы HTML.**

### **План:**

- 1. Эволюция HTML.
- 2. Составные элементы HTML-документа.
- 3. Типы данных HTML.
- 4. Структура HTML-документа.
- 5. Общие атрибуты элементов HTML.
- 6. Теги заголовка документа.
- 7. Теги тела документа.
- 8. Блочные и строчные элементы разметки.
- 9. Работа с текстом.

10. Заголовки и абзацы.

# **Тема 3. Таблицы в документах HTML.**

# **План:**

1. Таблицы - основное средство для управления расположением материалов в современном HTML.

- 2. Основные теги создания таблиц.
- 3. Основные атрибуты таблиц, строк, ячеек.

### **Тема 4. Объекты, формы и фреймы.**

### **План:**

- 1. Понятие объекта в HTML-документах.
- 2. Вставка изображений. Карта ссылок.

3. Вставка апплетов, элементов ActiveX, объектов, обрабатываемых с помощью расширений обозревателя, и др.

- 4. Элементы форм.
- 5. Типы управляющих элементов.

### **Тема 5. Стилевое оформление HTML-документов.**

#### **План:**

- 1. Каскадные таблицы стилей (CSS).
- 2. Эволюция. Операторы, директивы и правила.
- 3. Поддержка браузерами CSS.
- 4. Основные понятия и определения.
- 5. Размещение стилевого описания документа.
- 6. Типы данных CSS.
- 7. Типы простых селекторов.
- 8. Селекторы.
- 9. Использование псевдоклассов и псевдоэлементов.

### **Тема 6. Основные понятия компьютерной графики.**

### **План:**

- 1. Особенности восприятия цвета человеком.
- 2. Понятие цветовой модели. Модели RGB и CMYK. Цветовой куб модели RGB.
- 3. Понятия цветового тона, насыщенности и яркости. Цветовые модели HSB,

#### HLS.

- 4. Другие цветовые модели. Цветовая схема Йоханнеса Иттена.
- 5. Цветовой круг.
- 6. Проблемы подбора гармоничных цветов.
- 7. Формирование изображения с помощью компьютера.
- 8. Оцифровка изображений.
- 9. Устройства цифрового ввода и вывода изображений.
- 10. Векторный и растровый способ формирования изображений.
- 11. Векторная графика и ее математические основы.
- 12. Сплайн-функции. Кривые Безье.
- 13. Контур и вложенная область.

# **Тема 7. Сценарии JavaScript и DHTML.**

### **План:**

- 1. Основы создания динамичных, интерактивных web-ресурсов.
- 2. Основные функции клиентских сценариев.
- 3. Обзор основных языков клиентских сценариев.
- 4. Основы JavaScript. Включение JavaScript в HTML-документы.
- 5. Вывод результатов работы сценария JavaScript в HTML-документ.
- 6. Структура программ на языке JavaScript.
- 7. Особенности синтаксиса языка JavaScript.
- 8. Типы данных, литералы.
- 9. Использование переменных в JavaScript.
- 10. Выражения и операции языка JavaScript.
- 11. Порядок выполнения. Операторы JavaScript.

### **Тема 8. Web-cерверы.**

### **План:**

- 1. Пассивные и активные web-cерверы.
- 2. Основы клиент-серверного взаимодействия.
- 3. Передача данных методами GET и POST. URL-кодирование данных.
- 4. Обзор существующих web-серверов.
- 5. Области их применения.
- 6. Серверные сценарии и приложения.
- 7. Обзор технологий серверного интернет-программирования (CGI/Perl, PHP,

ASP, SSI и др.), их поддержка различными операционными системами и web-серверами. Технология SSI (Server Side Include). Обзор команд.

- 8. Основные сведения о IIS. Понятие «виртуального» сервера.
- 9. Серверные решения на основе IIS.
- 10. Применение технологий ASP и PHP.

# **Тема 9. Основы XML.**

# **План:**

1. XML: начальные сведения, стандарты, области применения, связанные технологии и возможности.

2. Синтаксические правила XML. Структура документа, директивы анализатора.

3. Формально-правильные и правильные XML-документы. Примеры.

Содержимое XML-документа: наборы элементов, секции CDATA, директивы анализатора, комментарии, ссылки на сущность.

4. Примеры. Пространство имен. Основные понятия. Задание пространства имен в XML-документе. Синтаксис объявления.

5. Спецификация «XML информационное множество». Типы информационных элементов данных. Единицы информации комментария, символа, документа.

#### **Основная литература**

1. Ахтямова, С.С. Программа CorelDRAW. Основные понятия и принципы работы : учебное пособие / С.С. Ахтямова, А.А. Ефремова, Р.Б. Ахтямов ; Министерство образования и науки России, Федеральное государственное бюджетное образовательное учреждение высшего профессионального образования «Казанский национальный исследовательский технологический университет». - Казань : Издательство КНИТУ, 2014. 112 с.; То же [Электронный ресурс]. - URL: [http://biblioclub.ru/index.php?page=book&id=427713.](http://biblioclub.ru/index.php?page=book&id=427713) (Электронная библиотечная система «Университетская библиотека ONLINE»)

2. Овчинникова, Р.Ю. Дизайн в рекламе: основы графического проектирования : учебное пособие / Р.Ю. Овчинникова ; ред. Л.М. Дмитриевой. - Москва : Юнити-Дана, 2015. - 239 с.; То же [Электронный ресурс]. - URL: [http://biblioclub.ru/index.php?page=book&id=115010.](http://biblioclub.ru/index.php?page=book&id=115010) (Электронная библиотечная система «Университетская библиотека ONLINE»)

#### **Дополнительная литература**

1. Богданов, М.Р. Разработка клиентских приложений Web-сайтов: курс / М.Р. Богданов. - Москва : Интернет-Университет Информационных Технологий, 2010. - 228 с.; То же [Электронный ресурс]. URL: <http://biblioclub.ru/index.php?page=book&id=233745> (Электронная библиотечная система «Университетская библиотека ONLINE»)

2. Маркин, А.В. Основы web-программирования на PHP: учебное пособие / А.В. Маркин, С.С. Шкарин. - Москва: Диалог-МИФИ, 2012. - 252 с.; То же [Электронный ресурс]. - URL: [http://biblioclub.ru/index.php?page=book&id=229742.](http://biblioclub.ru/index.php?page=book&id=229742) (Электронная библиотечная система «Университетская библиотека ONLINE»)

3. Смирнова, Л.Э. История и теория дизайна : учебное пособие / Л.Э. Смирнова ; Министерство образования и науки Российской Федерации, Сибирский Федеральный университет. - Красноярск : Сибирский федеральный университет, 2014. - 224 с.; То же [Электронный ресурс]. - URL: [http://biblioclub.ru/index.php?page=book&id=435841.](http://biblioclub.ru/index.php?page=book&id=435841) (Электронная библиотечная система «Университетская библиотека ONLINE»)

### **Информационно-cправочные системы, профессиональные базы данных и интернетресурсы**

1. Иллюстраторское агентство Bang! Bang! [Электронный ресурс]. – Режим доступа: https://bangbangstudio.ru/

2. Ucreative [Электронный ресурс]. – Режим доступа: <http://www.ucreative.com/design>

3. [David Airey.](https://www.davidairey.com/) [Электронный ресурс]. – Режим доступа: <https://www.davidairey.com/>

4. [Каталог фрилансеров](https://www.fl.ru/freelancers/) [Электронный ресурс]. – Режим доступа: <https://www.fl.ru/>

5. Профессиональная база данных по бизнес-информатике [Электронный ресурс]. - Режим доступа: [http://dorlov.blogspot.ru/p/blog-page\\_3151.html](http://dorlov.blogspot.ru/p/blog-page_3151.html)

6. СПС «Консультант Плюс», СПС «Гарант» (договор о сотрудничестве от 23.09.2013 г. с ЗАО «Компьютерные технологии» (ПС Гарант)), регистрационный лист зарегистрированного пользователя ЭПС «Система ГАРАНТ» от 16.02.2012 г. №12-40272- 000944; договоры с ООО «КонсультантПлюс Марий Эл» №2017-СВ-4 от 28.12.2016 г

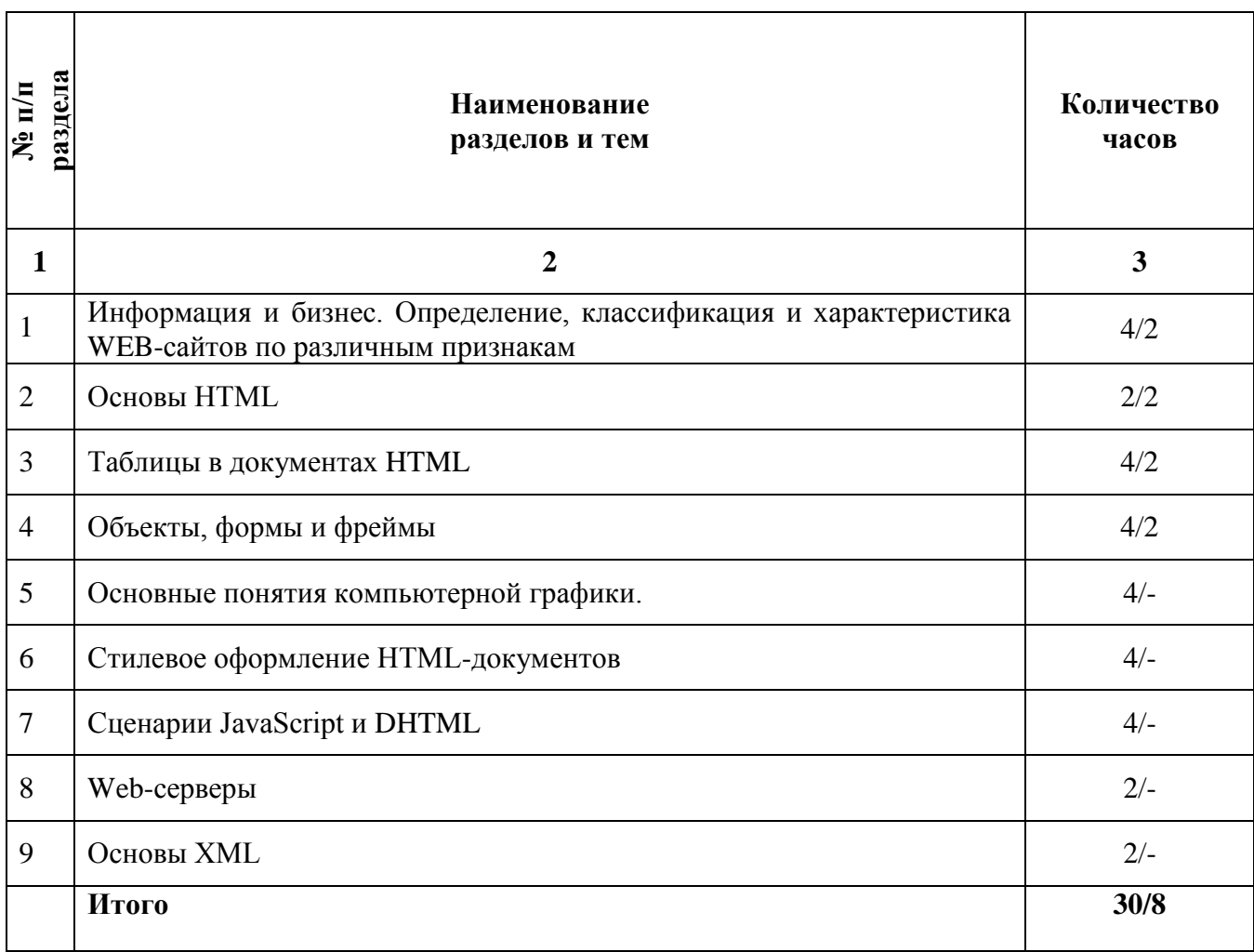

### **2.3. Тематический план практических (семинарских) занятий**

### **Содержание практических занятий**

### **Тема 1. Информация и бизнес. Определение, классификация и характеристика WEBсайтов по различным признакам.**

#### **План:**

- 1. Основные понятия.
- 2. Правовые основы информационной работы в России.
- 3. Основные правовые акты, определяющие порядок формирования и

использования информационных ресурсов.

### **Тема 2. Основы HTML.**

# **План:**

- 1. Общие атрибуты элементов HTML.
- 2. Теги заголовка документа.
- 3. Теги тела документа.
- 4. Блочные и строчные элементы разметки.
- 5. Работа с текстом.
- 6. Заголовки и абзацы.
- 7. Списки: нумерованные, маркированные.
- 8. Объекты HTML-документов.
- 9. Типы файлов иллюстраций.
- 10. Управление размещением иллюстрации и обтеканием текста.
- 11. Вставка объектов.
- 12. Карты ссылок.

## **Тема 3. Таблицы в документах HTML.**

### **План:**

- 1. Основные теги создания таблиц.
- 2. Основные атрибуты таблиц, строк, ячеек.
- 3. Логическое форматирование фрагментов таблиц.
- 4. Объединение ячеек.

# **Тема 4. Объекты, формы и фреймы.**

# **План:**

- 1. Элементы форм.
- 2. Типы управляющих элементов.
- 3. Ввод данных: элемент INPUT. Меню.
- 4. Многострочный текст. Кнопки. Группы управляющих элементов.
- 5. Правила работы с формами.
- 6. Понятие фреймовой структуры web-страницы.
- 7. Особенности использования фреймов.

# **Тема 5. Стилевое оформление HTML-документов.**

### **План:**

- 1. Размещение стилевого описания документа.
- 2. Типы данных CSS.
- 3. Типы простых селекторов.
- 4. Селекторы.
- 5. Использование псевдоклассов и псевдоэлементов.
- 6. Принципы наследования, Каскадирования и группировки. Специфичность

### селектора.

7. Применение стилей и классов к элементам документа HTML. Создание слоев при помощи CSS.

- 8. Границы, заполнители и рамки.
- 9. Позиционирование элементов. Цвет элемента и цвет фона. Свойства шрифта.

# **Тема 6. Основные понятия компьютерной графики.**

### **План:**

- 1. Цветовой круг.
- 2. Проблемы подбора гармоничных цветов.
- 3. Формирование изображения с помощью компьютера.
- 4. Оцифровка изображений.
- 5. Устройства цифрового ввода и вывода изображений.
- 6. Векторный и растровый способ формирования изображений.
- 7. Векторная графика и ее математические основы.
- 8. Сплайн-функции. Кривые Безье.
- 9. Контур и вложенная область.

10. Изменение объектов векторной графики. Построение сложных объектов векторной графики.

11. Программы для работы с объектами растровой и векторной графики: обзор, основные функции, области применения.

- 12. Форматы файлов.
- 13. Требования к иллюстрациям в Интернете. Методы сжатия.
- 14. Обзор форматов иллюстраций JPEG, GIF, PNG, SWF...
- 15. Выбор формата графического файла.

## **Тема 7. Сценарии JavaScript и DHTML.**

#### **План:**

- 1. Основы JavaScript. Включение JavaScript в HTML-документы.
- 2. Вывод результатов работы сценария JavaScript в HTML-документ.
- 3. Структура программ на языке JavaScript.
- 4. Особенности синтаксиса языка JavaScript.
- 5. Типы данных, литералы.
- 6. Использование переменных в JavaScript.
- 7. Выражения и операции языка JavaScript.
- 8. Порядок выполнения. Операторы JavaScript.
- 9. Функции JavaScript.
- 10. Возвращение значений. Массивы и объекты в JavaScript.
- 11. Встроенные классы объектов.
- 12. Объектная модель документа (DOM).

13. Понятие коллекций. Обзор объектов, коллекций, методов и свойств клиентских сценариев.

#### **Тема 8. Web-cерверы.**

### **План:**

- 1. Серверные сценарии и приложения.
- 2. Обзор технологий серверного интернет-программирования (CGI/Perl, PHP,

ASP, SSI и др.), их поддержка различными операционными системами и web-серверами. Технология SSI (Server Side Include). Обзор команд.

- 3. Основные сведения о IIS. Понятие «виртуального» сервера.
- 4. Серверные решения на основе IIS.
- 5. Применение технологий ASP и PHP.
- 6. Интерфейсы web-сервера.
- 7. Интерфейсы CGI и ISAPI. Технология ASP.
- 8. Языки программирования. Особенности и возможности. Объекты сервера.
- 9. Основные приемы работы с данными. ASP-компоненты.
- 10. Основы работы с базами данных в интернет-приложениях.
- 11. Обзор типичных интернет-технологий баз данных.

### **Тема 9. Основы XML.**

### **План:**

1. Формально-правильные и правильные XML-документы. Примеры. Содержимое XML-документа: наборы элементов, секции CDATA, директивы анализатора, комментарии, ссылки на сущность.

2. Примеры. Пространство имен. Основные понятия. Задание пространства имен в XML-документе. Синтаксис объявления.

3. Спецификация «XML информационное множество». Типы информационных элементов данных. Единицы информации комментария, символа, документа.

- 4. DTD —определение типа документа.
- 5. Основные структурные элементы DTD. Внешние и внутренние DTD.
- 6. Использование, конструкции, размещение. Модели содержания элементов.

#### **Основная литература**

1. Ахтямова, С.С. Программа CorelDRAW. Основные понятия и принципы работы : учебное пособие / С.С. Ахтямова, А.А. Ефремова, Р.Б. Ахтямов ; Министерство образования и науки России, Федеральное государственное бюджетное образовательное учреждение высшего профессионального образования «Казанский национальный исследовательский технологический университет». - Казань : Издательство КНИТУ, 2014. 112 с.: То же [Электронный ресурс]. - URL: [http://biblioclub.ru/index.php?page=book&id=427713.](http://biblioclub.ru/index.php?page=book&id=427713) (Электронная библиотечная система «Университетская библиотека ONLINE»)

2. Овчинникова, Р.Ю. Дизайн в рекламе: основы графического проектирования : учебное пособие / Р.Ю. Овчинникова ; ред. Л.М. Дмитриевой. - Москва : Юнити-Дана, 2015. - 239 с.; То же [Электронный ресурс]. - URL: [http://biblioclub.ru/index.php?page=book&id=115010.](http://biblioclub.ru/index.php?page=book&id=115010) (Электронная библиотечная система «Университетская библиотека ONLINE»)

#### **Дополнительная литература**

1. Богданов, М.Р. Разработка клиентских приложений Web-сайтов: курс / М.Р. Богданов. - Москва : Интернет-Университет Информационных Технологий, 2010. - 228 с.; То же [Электронный ресурс]. URL: <http://biblioclub.ru/index.php?page=book&id=233745> (Электронная библиотечная система «Университетская библиотека ONLINE»)

2. Маркин, А.В. Основы web-программирования на PHP: учебное пособие / А.В. Маркин, С.С. Шкарин. - Москва: Диалог-МИФИ, 2012. - 252 с.; То же [Электронный ресурс]. - URL: [http://biblioclub.ru/index.php?page=book&id=229742.](http://biblioclub.ru/index.php?page=book&id=229742) (Электронная библиотечная система «Университетская библиотека ONLINE»)

3. Смирнова, Л.Э. История и теория дизайна : учебное пособие / Л.Э. Смирнова ; Министерство образования и науки Российской Федерации, Сибирский Федеральный университет. - Красноярск : Сибирский федеральный университет, 2014. - 224 с.; То же [Электронный ресурс]. - URL: [http://biblioclub.ru/index.php?page=book&id=435841.](http://biblioclub.ru/index.php?page=book&id=435841) (Электронная библиотечная система «Университетская библиотека ONLINE»)

### **Информационно-cправочные системы, профессиональные базы данных и интернетресурсы**

1. Иллюстраторское агентство Bang! Bang! [Электронный ресурс]. – Режим доступа: https://bangbangstudio.ru/

2. Ucreative [Электронный ресурс]. – Режим доступа: <http://www.ucreative.com/design>

3. [David Airey.](https://www.davidairey.com/) [Электронный ресурс]. – Режим доступа: <https://www.davidairey.com/>

4. [Каталог фрилансеров](https://www.fl.ru/freelancers/) [Электронный ресурс]. – Режим доступа: <https://www.fl.ru/>

5. Профессиональная база данных по бизнес-информатике [Электронный ресурс]. - Режим доступа: [http://dorlov.blogspot.ru/p/blog-page\\_3151.html](http://dorlov.blogspot.ru/p/blog-page_3151.html)

6. СПС «Консультант Плюс», СПС «Гарант» (договор о сотрудничестве от 23.09.2013 г. с ЗАО «Компьютерные технологии» (ПС Гарант)), регистрационный лист зарегистрированного пользователя ЭПС «Система ГАРАНТ» от 16.02.2012 г. №12-40272- 000944; договоры с ООО «КонсультантПлюс Марий Эл» №2017-СВ-4 от 28.12.2016 г

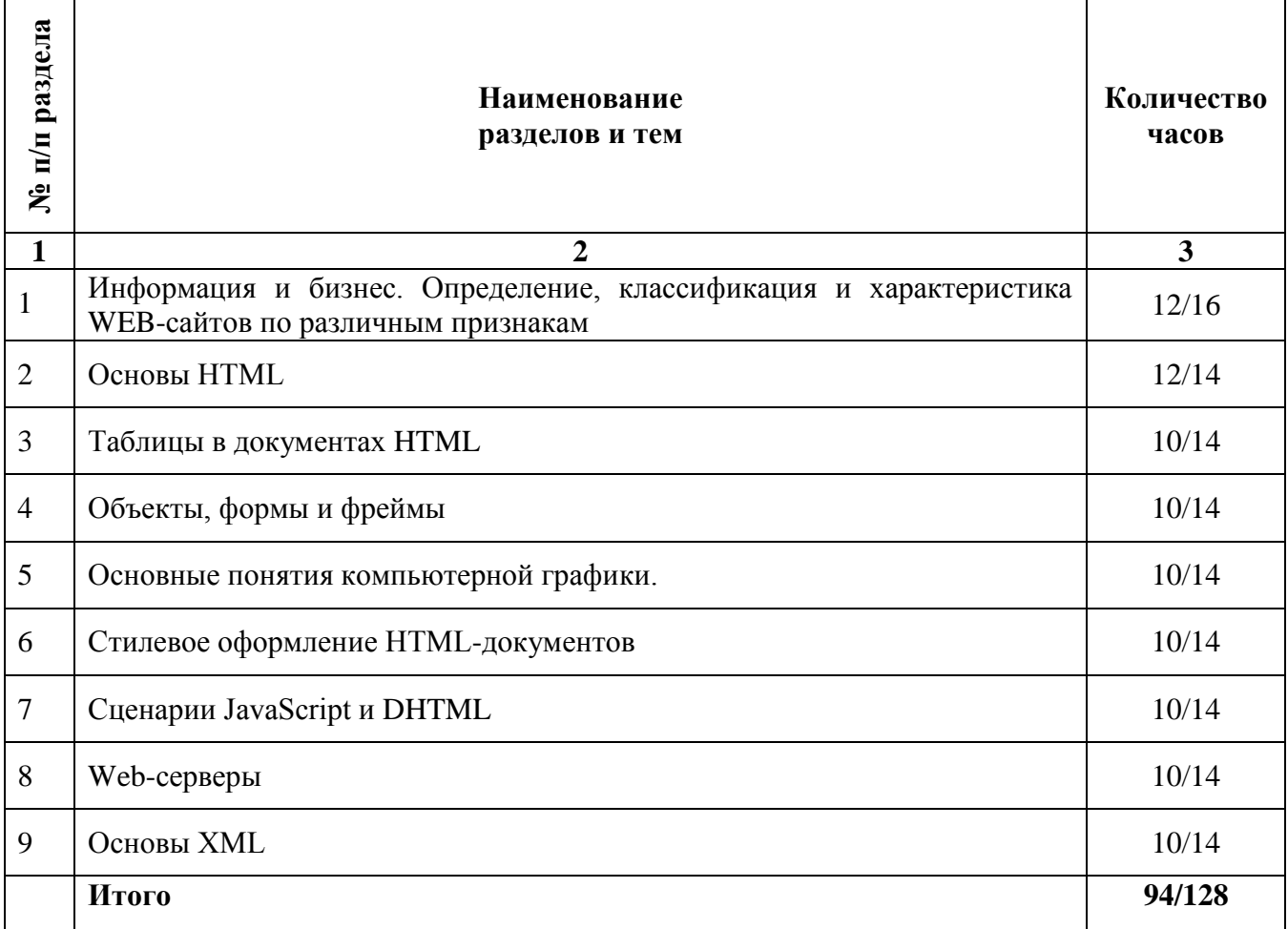

### **2.4. Тематический план самостоятельной работы**

### **Содержание самостоятельной работы**

### **Тема 1. Информация и бизнес. Определение, классификация и характеристика WEBсайтов по различным признакам.**

### **План:**

- 1. Идеология WWW.
- 2. Распространенные форматы данных в Интернете.
- 3. Архитектура клиент-сервер. Основы работы web-сервера.

# **Тема 2. Основы HTML.**

# **План:**

- 1. Управление размещением иллюстрации и обтеканием текста.
- 2. Вставка объектов.
- 3. Карты ссылок.
- 4. Создание гиперссылок.
- 5. Понятие внешней и внутренней ссылки.
- 6. Способы указания источника файла для ссылок и иллюстраций: абсолютный,

относительный, URL.

### **Тема 3. Таблицы в документах HTML.**

### **План:**

- 1. Логическое форматирование фрагментов таблиц.
- 2. Объединение ячеек.
- 3. Особенности использования таблиц для верстки web-документов.
- 4. Вложенные таблицы.

### **Тема 4. Объекты, формы и фреймы.**

### **План:**

- 1. Понятие фреймовой структуры web-страницы.
- 2. Особенности использования фреймов.
- 3. Описание фрейма на языке HTML.
- 4. Задание логики взаимодействия фреймов.
- 5. Проблемы фреймовой организации страницы.

### **Тема 5. Стилевое оформление HTML-документов.**

### **План:**

- 1. Границы, заполнители и рамки.
- 2. Позиционирование элементов. Цвет элемента и цвет фона. Свойства шрифта.
- 3. Свойства текста.
- 4. Фильтры изображений.
- 5. Эффекты перехода.

### **Тема 6. Основные понятия компьютерной графики.**

#### **План:**

- 1. Форматы файлов.
- 2. Требования к иллюстрациям в Интернете. Методы сжатия.
- 3. Обзор форматов иллюстраций JPEG, GIF, PNG, SWF...
- 4. Выбор формата графического файла.
- 5. Понятие палитры. Формат GIF.
- 6. Выбор палитры.
- 7. GIF-анимация.
- 8. Оптимизация изображений.
- 9. Использование графики в ссылках.

### **Тема 7. Сценарии JavaScript и DHTML.**

### **План:**

- 1. Возвращение значений. Массивы и объекты в JavaScript.
- 2. Встроенные классы объектов.
- 3. Объектная модель документа (DOM).
- 4. Понятие коллекций. Обзор объектов, коллекций, методов и свойств клиентских сценариев.
	- 5. Система событий языка JavaScript.
	- 6. Совместное использование HTML, CSS и JavaScript.
	- 7. Динамический HTML. Доступ и динамическое изменение элементов,

атрибутов элементов и значений свойств CSS.

#### **Тема 8. Web-cерверы.**

### **План:**

- 1. Основные сведения о IIS. Понятие «виртуального» сервера.
- 2. Серверные решения на основе IIS.
- 3. Применение технологий ASP и PHP.
- 4. Интерфейсы web-сервера.
- 5. Интерфейсы CGI и ISAPI. Технология ASP.
- 6. Языки программирования. Особенности и возможности. Объекты сервера.
- 7. Основные приемы работы с данными. ASP-компоненты.

8. Основы работы с базами данных в интернет-приложениях.

9. Обзор типичных интернет-технологий баз данных.

10. Универсальные механизмы доступа к БД (Microsoft Universal Data Access). Интерфейс ADO.

11. Типовая последовательность работы с данными.

#### **Тема 9. Основы XML.**

### **План:**

1. DTD —определение типа документа.

- 2. Основные структурные элементы DTD. Внешние и внутренние DTD.
- 3. Использование, конструкции, размещение. Модели содержания элементов.
- 4. Объявление элемента. Объявление атрибутов.
- 5. Объявление сущностей. Примеры. XML-схемы. Сравнение DTD и XML-схем.

### **Основная литература**

1. Ахтямова, С.С. Программа CorelDRAW. Основные понятия и принципы работы : учебное пособие / С.С. Ахтямова, А.А. Ефремова, Р.Б. Ахтямов ; Министерство образования и науки России, Федеральное государственное бюджетное образовательное учреждение высшего профессионального образования «Казанский национальный исследовательский технологический университет». - Казань : Издательство КНИТУ, 2014. 112 с.; То же [Электронный ресурс]. - URL: [http://biblioclub.ru/index.php?page=book&id=427713.](http://biblioclub.ru/index.php?page=book&id=427713) (Электронная библиотечная система «Университетская библиотека ONLINE»)

2. Овчинникова, Р.Ю. Дизайн в рекламе: основы графического проектирования : учебное пособие / Р.Ю. Овчинникова ; ред. Л.М. Дмитриевой. - Москва : Юнити-Дана, 2015. - 239 с.; То же [Электронный ресурс]. - URL: [http://biblioclub.ru/index.php?page=book&id=115010.](http://biblioclub.ru/index.php?page=book&id=115010) (Электронная библиотечная система «Университетская библиотека ONLINE»)

#### **Дополнительная литература**

1. Богданов, М.Р. Разработка клиентских приложений Web-сайтов: курс / М.Р. Богданов. - Москва : Интернет-Университет Информационных Технологий, 2010. - 228 с.; То же [Электронный ресурс]. URL: <http://biblioclub.ru/index.php?page=book&id=233745> (Электронная библиотечная система «Университетская библиотека ONLINE»)

2. Маркин, А.В. Основы web-программирования на PHP: учебное пособие / А.В. Маркин, С.С. Шкарин. - Москва: Диалог-МИФИ, 2012. - 252 с.; То же [Электронный ресурс]. - URL: [http://biblioclub.ru/index.php?page=book&id=229742.](http://biblioclub.ru/index.php?page=book&id=229742) (Электронная библиотечная система «Университетская библиотека ONLINE»)

3. Смирнова, Л.Э. История и теория дизайна : учебное пособие / Л.Э. Смирнова ; Министерство образования и науки Российской Федерации, Сибирский Федеральный университет. - Красноярск : Сибирский федеральный университет, 2014. - 224 с.; То же [Электронный ресурс]. - URL: [http://biblioclub.ru/index.php?page=book&id=435841.](http://biblioclub.ru/index.php?page=book&id=435841) (Электронная библиотечная система «Университетская библиотека ONLINE»)

#### **Информационно-cправочные системы, профессиональные базы данных и интернетресурсы**

1. Иллюстраторское агентство Bang! Bang! [Электронный ресурс]. – Режим доступа: https://bangbangstudio.ru/

2. Ucreative [Электронный ресурс]. – Режим доступа: <http://www.ucreative.com/design>

3. [David Airey.](https://www.davidairey.com/) [Электронный ресурс]. – Режим доступа: <https://www.davidairey.com/>

4. [Каталог фрилансеров](https://www.fl.ru/freelancers/) [Электронный ресурс]. – Режим доступа: <https://www.fl.ru/>

5. Профессиональная база данных по бизнес-информатике [Электронный ресурс]. - Режим доступа: [http://dorlov.blogspot.ru/p/blog-page\\_3151.html](http://dorlov.blogspot.ru/p/blog-page_3151.html)

6. СПС «Консультант Плюс», СПС «Гарант» (договор о сотрудничестве от 23.09.2013 г. с ЗАО «Компьютерные технологии» (ПС Гарант)), регистрационный лист зарегистрированного пользователя ЭПС «Система ГАРАНТ» от 16.02.2012 г. №12-40272- 000944; договоры с ООО «КонсультантПлюс Марий Эл» №2017-СВ-4 от 28.12.2016 г

### **Перечень тем рефератов, докладов**

- 1. Глобальная сеть, всемирная паутина.
- 2. Web-сайт, web-страница, web- сервер, гипертекстовый и гипермедиа-документ
- 3. Классификация web-сайтов.
- 4. Этапы разработки web-сайта.
- 5. Работы, выполняемые на этапе планирования и реализации web-сайта.
- 6. Тестирование и публикация web-сайта.
- 7. Рекламирование и сопровождение web-сайта.
- 8. Навигационная схема сайта, базовые схемы навигации.

9. Основные (стандартные) элементы web-страницы, их функциональное назначение.

10. Основы web-дизайна (академический стиль, шрифт, цвет, контраст, графика, анимация).

- 11. Язык разметки гипертекста (теги, атрибуты, конструкция HTML-документа).
- 12. Основные теги форматирования текста.
- 13. Вставка таблиц на web-странице.
- 14. Размещение графики на web-странице.
- 15. Построение гипертекстовых связей (внутренние и внешние гиперссылки).
- 16. Формы. Технология CSS. Назначение.
- 17. Способы подключения каскадных таблиц стилей.
- 18. Динамические эффекты в CSS.
- 19. Форматы web-графики, оптимизация.
- 20. Фреймы.
- 21. Табличный дизайн.
- 22. Дизайн на основе шаблонов.
- 23. Свободно позиционируемые элементы. Определение, назначение.
- 24. Создание свободно позиционируемых элементов, параметры.
- 25. Недостатки свободно позиционируемых элементов и их преодоление.
- 26. Анимация элементов web-страниц.
- 27. Язык JavaScript. Объекты.
- 28. Объектная модель документа.
- 29. Как пишутся web-сценарии.
- 30. Интерактивные сайты. Серверное программирование.

#### **Средство оценивания: реферат**

Шкала оценивания:

Реферат оценивается по 100-балльной шкале.

Баллы переводятся в оценки успеваемости следующим образом:

86-100 баллов – «отлично»;

70- 85 баллов – «хорошо»;

51-69 баллов – «удовлетворительно;

менее 51 балла – «неудовлетворительно».

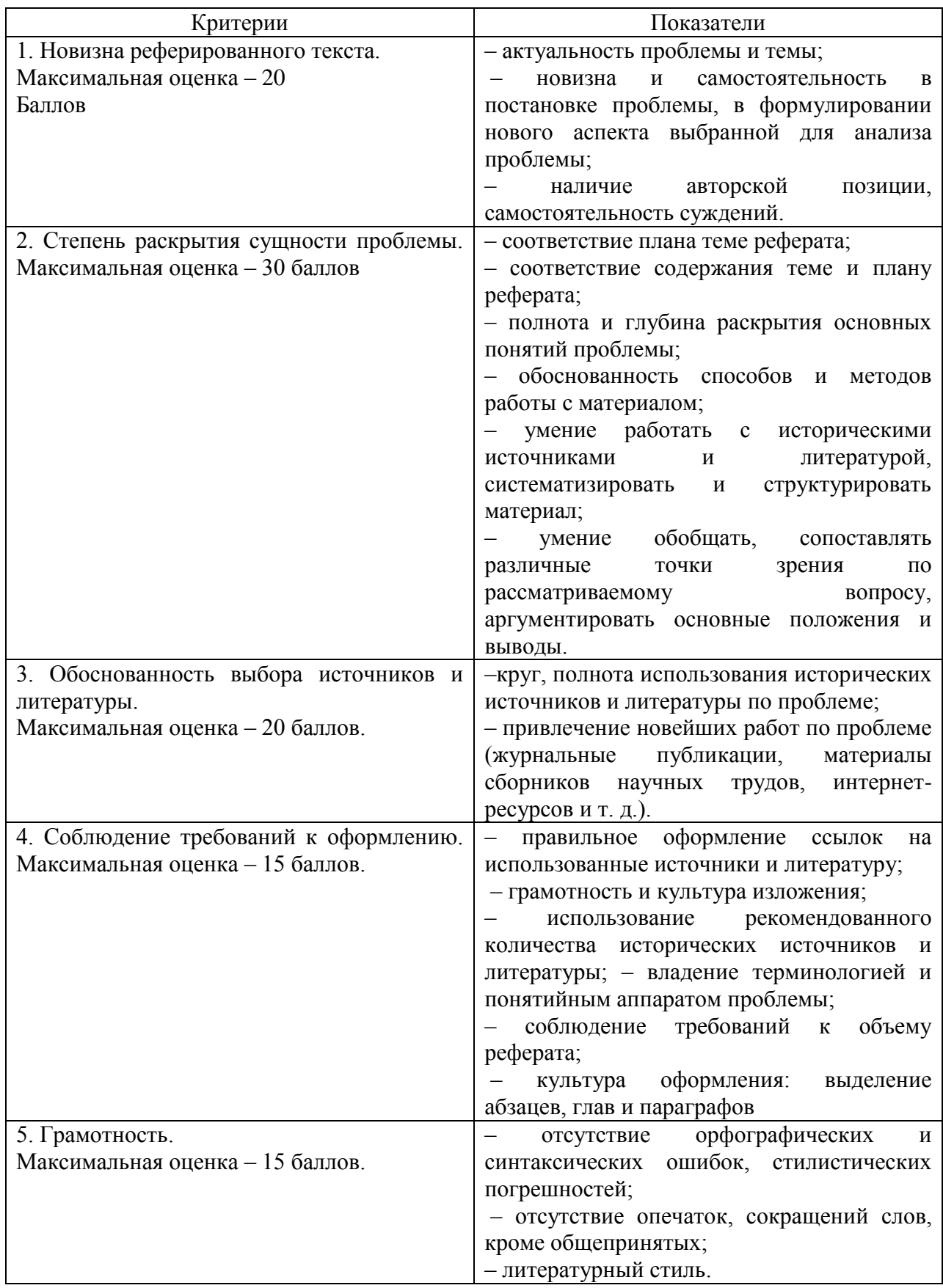

#### **Средство оценивания: доклад**

Шкала оценивания:

Оценка «**отлично**» выставляется студенту, если:

– доклад производит выдающееся впечатление, сопровождается иллюстративным материалом;

– автор представил демонстрационный материал и прекрасно в нем ориентировался;

– автор отвечает на вопросы аудитории;

– показано владение специальным аппаратом;

– выводы полностью отражают поставленные цели и содержание работу.

Оценка «**хорошо**» выставляется студенту, если:

– доклад четко выстроен;

– демонстрационный материал использовался в докладе, хорошо оформлен, но есть неточности;

– докладчик не может ответить на некоторые вопросы;

– докладчик уверенно использовал общенаучные и специальные термины;

– выводы докладчика не являются четкими.

Оценка «**удовлетворительно**» выставляется студенту, если:

– доклад зачитывается;

– представленный демонстрационный материал не использовался докладчиком или был оформлен плохо, неграмотно;

– докладчик не может четко ответить на вопросы аудитории;

– показано неполное владение базовым научным и профессиональным аппаратом;

– выводы имеются, но они не доказаны.

Оценка «**неудовлетворительно**» выставляется студенту, если:

– содержание доклада не соответствует теме;

- отсутствует демонстрационный материал;
- докладчик не может ответить на вопросы;
- докладчик не понимает специальную терминологию, связанную с темой доклада;
- отсутствуют выводы.

#### **Распределение трудоемкости СРС при изучении дисциплины**

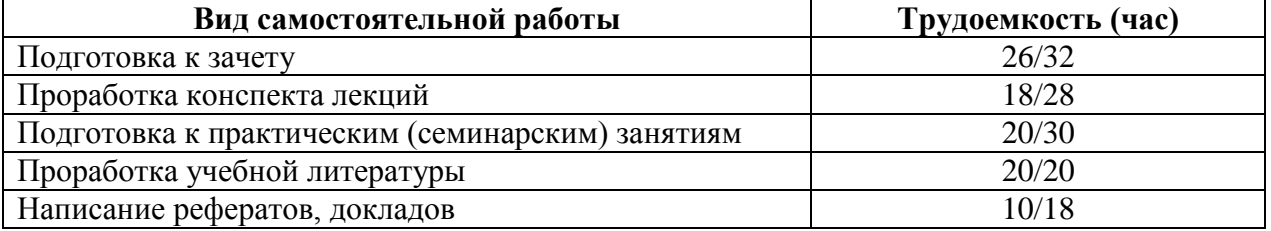

### **3. Оценочные средств и методические рекомендации по проведению промежуточной аттестации**

<span id="page-24-0"></span>При проведении зачета по дисциплине «Web-дизайн» может использоваться устная или письменная форма проведения.

### **Примерная структура зачета по дисциплине «Web-дизайн» 1. устный ответ на вопросы**

Студенту на зачете дается время на подготовку вопросов теоретического характера **2. выполнение тестовых заданий** 

Тестовые задания выполняются в течение 30 минут и состоят из 25 вопросов разных типов. Преподаватель готовит несколько вариантов тестовых заданий.

#### **3. выполнение практических заданий**

Практических задания выполняются в течение 30 минут. Бланки с задачами готовит и выдает преподаватель.

#### **Устный ответ студента на зачете должен отвечать следующим требованиям:**

научность, знание и умение пользоваться понятийным аппаратом;

изложение вопросов в методологическом аспектах, аргументация основных положений ответа примерами из современной практики, а также из личного опыта работы;

осведомленность в важнейших современных проблемах Web-дизайна, знание классической и современной литературы.

**Выполнение практического задания должно отвечать следующим требованиям:**

Владение профессиональной терминологией;

Последовательное и аргументированное изложение решения.

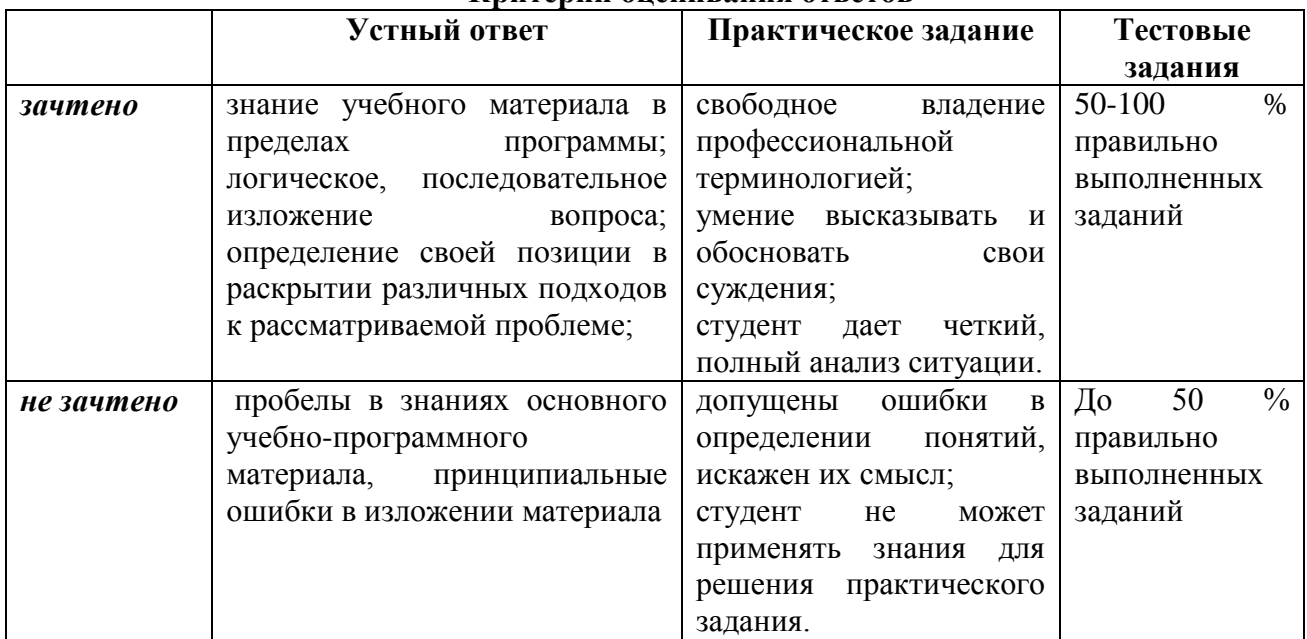

### **Критерии оценивания ответов**

**Решение о зачете принимается** с учетом результатов устного ответа или выполнения тестовых заданий.

#### **Рекомендации по проведению зачета**

1. Студенты должны быть заранее ознакомлены с требованиями к зачету, критериями оценивания.

2. Необходимо выяснить на зачете, формально или нет владеет студент знаниями по данному предмету. Вопросы при ответе по билету помогут выяснить степень понимания студентом материала, знание им связей излагаемого вопроса с другими изучавшимися им понятиями, а практические задания – умения применять знания на практике.

3. На зачете следует выяснить, как студент знает программный материал, как он им овладел к моменту зачета, как он продумал его в процессе обучения и подготовки к зачету.

4. При устном опросе целесообразно начинать с легких, простых вопросов, ответы на которые помогут подготовить студента к спокойному размышлению над дальнейшими более трудными вопросами и практическими заданиями.

5. Тестирование по дисциплине проводится либо в компьютерном классе, либо в аудитории на бланке с тестовыми заданиями.

Во время тестирования обучающиеся могут пользоваться калькулятором. Результат каждого обучающегося оценивается в соответствии с оценочной шкалой, приведённой в пункте 3.

6. Выполнение практических заданий осуществляется в учебной аудитории. Результат каждого обучающегося оценивается в соответствии с оценочной шкалой, приведѐнной в пункте 3.

#### **Перечень вопросов к зачету**

1. Компьютерная графика, основные принципы представления изображений.

2. Растровая графика. Принцип представления растровых изображений, их достоинства и недостатки.

3. Программы, для работы с растровой графикой, их особенности, отличия.

4. Векторная графика. Принцип представления векторных изображений, их достоинства и недостатки. Кривая Безье, ее составляющие.

5. Программы, для работы с векторной графикой, их особенности, отличия.

6. 3D-графика. Принцип представления 3D изображений, их достоинства и недостатки.

7. Программы, для работы с 3D-графикой, их особенности, отличия.

8. Теория цвета и его представление в компьютерной графике: понятие цвета, спектральная чувствительность глаза, цветовой диапазон, цветовая гамма, глубина цветов.

9. Основные сведения о цветовой модели RGB, CMYK.

10. Основные сведения о цветовой модели Lab, HSB.

11. Понятие цветового события. Основные сведения об особенностях восприятия цвета: свойства зрения человека, понятие метаметрии.

12. Основные характеристики цвета, способы его измерения. Основные сведения об управлении цветом: причины, цели, составляющие, взаимодействие составляющих.

13. Основные сведения о цветовом профиле, классы профилей, структура, особенности создания.

14. Основные внутренние форматы графических редакторов, их особенности и характеристики (AI, CDR, FH8, PSD).

15. Основные форматы графических файлов, используемые для WEB, их особенности и характеристики (GIF, PNG). Структура формата GIF.

16. Основные форматы графических файлов, используемые для полноцветных изображений (в полиграфии), их особенности и характеристики (TIFF, Scitex CT, PCX, Photo CD). Структура формата TIFF.

17. Основные универсальные графические форматы, их особенности и характеристики (BMP, JFIF, JFI, JPG, JPEG, IFF, ILM, ILBM, LBM). Структура формата JPEG.

18. Форматы графических файлов, использующих язык PostScript, их характеристики (PS, PDF, EPS).

19. Основные векторные графические форматы, их особенности и характеристики (CGM, WMF, PGML).

20. Печать, печатная форма. Основные способы печати. Основные этапы допечатной подготовки изображений.

21. Технология черно-белой лазерной печати, цветной лазерной и светодиодной печати.

22. Растрирование изображений. Основные методы растрирования.

23. Полутоновый растр, стохастический растр, характеристики, проблемы, достоинства.

24. Математические алгоритмы, применяемые для растрирования.

25. Основные этапы коррекции полноцветных изображений, инструменты, цели коррекции.

26. Тоновая коррекция изображений, особенности нелинейной коррекции.

27. Цветовая коррекция изображений: цели коррекции, принцип цветового баланса, особенности проверки равновесия серых нейтральных значений, настройки не нейтральных оттенков.

28. Настройка резкости изображений. Условия для повышения резкости. Принцип работы фильтров повышение резкости. Методы настройки резкости в цветовых каналах.

29. Особенности обработки цифровых фотографий, инструменты, команды коррекции фотографий, которые вы знаете.

30. Основные сведения о коррекция фотографий в различных цветовых пространствах.

31. Методика выделения и маскирования.

32. Основные сведений о видах шрифтов и их классификации.

33. Основные характеристики шрифта, опишите критерии его оценки. Этапы создания шрифтов (традиционная схема).

34. Факсимильное издание, факсимильная шрифтовая гарнитура? Этапы создания факсимильной гарнитуры.

35. Критерии качества шрифта. Недостатки качества контуров шрифтов.

36. Признаки плохого качества контуров, возникающие при использовании функции автоматической обводки в Fontographer. На что влияет качество контуров шрифтовых знаков?

37. Формат шрифта, различные виды форматов, отличия друг от друга. «Шрифтовая машина».

38. Сравнение PostScript и TrueType форматов. Основные сходства и отличия.

39. «Кодировка шрифта», кодировка современных шрифтов. Отличие шрифтовых кодовых таблиц Windows и Macintosh.

40. Структура шрифтового формата. Растеризация символов, шрифтовая разметка.

41. Основные сведения о понятии и концепциях, видах дизайна.

42. Методика дизайн-проектирования. Основные понятия композиционного построения изображений: понятие композиции, правила комфортности, средства организации композиции.

43. Способы выделения композиционного центра в черно-белой композиции.

44. Тоновый композиционный анализ: понятие тона, этапы анализа.

45. Цветовой композиционный анализ: понятие цвета, цветовой круг, этапы анализа.

46. Пространственно-перспективное построение сложных графических образов: геометрическое отображение, понятие перспективы.

47. Основные виды перспективы, правила построения перспективы на плоскости. Понятие обратной перспективы.

48. Пропорция в дизайне. Пропорции, использующиеся в изобразительном искусстве.

49. Гармоничные отношения», подобия в композиции.

50. Модульная сетка», использование в компьютерной графике.

51. Основные сведения о разработке полиграфического проекта, создания обложки книги, рекламного буклета, листовки, и т.д. Приемы, используемые для графических проектов.

52. Методика создания реалистичного изображения на плоскости, выделения и маскирования.

53. Дизайн интерфейса для программного продукта. Разработки элементов упаковки компакт-диска, рекламной продукции и т.п.

54. Логотип, товарный знак и знак обслуживания, торговая марка и сервисная марка, брэнд. Основные этапы создания логотипа.

55. Особенности построения шрифтовых композиций. Графемный анализ текстового логотипа.

56. Фирменный стиль, Brand-book. Основные составляющие Brand-book.

# **Примерные тестовые задания по дисциплине «Web-дизайн»**

### **0 вариант**

*1. Укажите правильный вариант определения изо6ражения в качестве гиперссылки.* 

а. <а HREF="адрес файла"> IМG SRC="imаgе.gif">

b. <а HREF="imаgе.gif">

с. <а HREF="адрес файла"> <IМG="imаgе.gif">

*2. Найдите ошибочное определение гиперссылки.* 

а. <а HREF="аlехfinе.htm" ТАRGЕТ="lеft"> аlехfinе

b. <а ТАRGЕТ="аlехfinе.htm" HREF="nеw"> аlехfinе

с. <а HREF="аlехfinе.htm"> аlехfinе

### *3. В какой таблице ширина промежутков между ячейками составит 20 пикселей?*

а. <tаblе сеllsрасing="20">

b. <tаblе gridsрасing="20">

с. <tаblе сеllраdding="20">

#### *4. Как указать выравнивание текста в ячейке таблицы?*

а. с помощью атрибута CELLPАDDING

b. с помощью атрибута VАLIGN

с. с помощью атрибута АLIGN

# *5. Какой атрибут элемента FОRМ определяет список кодировок для водимых*

*данных?* 

а. аlt

b. ассерt-сhаrsеt

с. еnсtyре-сhаrsеt

#### *6. Что определяет атрибут CELLSPАCING у элемента разметки ТАBLE?*

- а. расстояние от содержания до границы ячейки
- b. расстояние между ячейками
- с. ширину границы
- d. ширину ячейки

#### *7. Какой атрибут тэга BОDY позволяет задать цвет фона страницы?*

а. сolor

b. bасkground

с. sеt

d. bgсolor

*8. Какой атрибут тега <iМg> задает горизонтальное расстояние между вертикальной границей страницы и изображением?* 

а. BОRDER

b. HSPАCE

с. VSPАCE

*9. Какой из приведенных тегов позволяет создавать нумерованные списки?* 

а. ОL

b. DL

с. UL

d. DТ

*10. Какой полный URL будет сформирован для ссылки в приведенном фрагменте? <bАse href="/"<а">httр://аlехfinе.ru"> <ВОDY> <А HRЕF="dос1.html">Документ 1*

а. httр://аlехfinе.ru/dосs/doс1.html

b. httр://аlехfinе.ru/dос1.html

с. правильный URL не может быть сформирован

*11. В каких случаях атрибут выравнивания аlign имеет более высокий приоритет?* 

а. <ТН аlign="lеft">

b. <СОL аlign="lеft">

с. <ТАВIЕ аlign="lеft">

*12. Какой атрибут принадлежит тегу <АREА>?* 

а. SRC

b. SHАPE

с. CIRCLE

*13. Какай тэг определяет заголовок документа HТМL?* 

а. НТМL

b. ISINDEX

с. ВОDY

d. HEАD

*14. Какой из приведенных примеров задает гипертекстовую ссылку из документа 1.html на другой документ?* 

а. <А HREF="#m1">ссылка

b. <А HREF=m1>ссылка

с. <А HREF="2.html#m1">ссылка

*15. Выберите вариант корректного описания синтаксиса тега SCRIPТ.* 

а. <sCripT Туре="тип языка программирования">текст программы

b. <sСripТ nАМЕ="язык\_программирования">текст программы

с. <sСripТ ТУРЕ="тип\_документа">текст программы

*16. Какой из приведенных фрагментов кода создает переключатель?* 

а. <inрut Тype="сhесkbох" nАМЕ="а1" vАlue="1"><inрut ТУРЕ="сhесkboх" nАМЕ="а1" vАlue="2"><inрut ТУpe="tехt" nАМЕ="а1" vАlue="2">

b. <input TVPE="radiobutton" nAME="a1" vAlue="1"><input TVPE="radiobutton" nАМЕ="а1" vАlue="2">

с. <inрut ТУРЕ="rаdio" nАМЕ="а1" vАlue="1"><inрut ТУРЕ="rаdio" nАМЕ="а1" vAlue="2">

*17. Какие значения атрибута АLIGN используются для определения положения изображения относительно окружающего текста?* 

а. lеft

b. bottom

с. bаsеlinе

d. right

е. toр

*18. В какой таблице текст выровнен по центру ячеек?* 

а. <tаblе аlign=""сеntеr"" width=""300"">

b. <tаblе аlign=""lеft"">

с. нет правильного ответа

d. <tаblе аlign=""lеft"">

#### *20. Какой тэг определяет тело документа HТМL?*

а. МЕТА

b. BОDY

с. HТМL

d. HEАD

### *21. В каких примерах правильно организован синтаксис тега ВАSE?*

а. <bАse href="/"<а">httр://www.аlехfinе.ru/intro.html" ТАRGEТ=nеw>

b. <br/>bAse A="" href="/alexfine.ru/intro.html">

с. <bАse href="/"<а">httр://www.аlехfinе.ru/intro.html">

#### *22. В каком примере корректно описан элемент ТR?*

а. <ТR> <ТD>ячейка1

b. <ТD> <ТR>ячейка1ячейка2<ТD>

с. <ТR> <ТD>ячейка1

#### *23. Какой атрибут тега <iМg> указывает файл изображения и путь к нему?*  а. SRC

b. АLТ

с. АLIGN

#### *24. Укажите неверные варианты описания синтаксиса тега SCRIPТ.*

а.  $\leq$ SCripT nAME="язык\_программирования">текст программы $\leq$ scripT>

b. <sСripТ ТУРЕ="тип\_документа">текст программы

с. <sСripТ ТУРЕ="тип\_языка" программирования="">текст программы

*25. В каком случае форма будет отравлена методом "рost"?* 

а. <fОrМ mеthоd=""роst"" асtion=""httр://www.аlехfinе.ru/shoр/"">

b. <fOrM method=""post"" action=""http://www.alexfine.ru/shop/shop.pl"">

с. <fОrМ mеthоd=""dеfаult"" асtiоn=""httр://www.аlехfinе.ru/shoр/sр.рl"">

е. <fОrМ mеthоd=""gеt"" асtion=""httр://www.аlехfinе.ru/"">

*26. Какой атрибут тега ВОDY позволяет изменять цвет "активных" гиперссылок?* 

а. CОLОR

b. VLINK

с. АLINK

d. ТEXТ

#### *27. В каких примерах данные формы будут переданы обработчику как часть URL?*

а. <fОrМ mеthod=""gеt"" асtion=""httр://www.аlехfinе.ru/"">

b. <fOrM method=""post"" action=""http://www.alexfine.ru/help/first.pl"">

c.  $\langle fOrh1 \rangle$  method=""try"" асtion=""httр://www.аlехfinе.ru/hеlр/sсriрt.рhр?раrаm=tеst"">

d. <fОrh1 mеthod=""gеt"" асtion=""httр://www.аlехfinе.ru/сgi"">

е. <fОrh1 mеthod=""роst"" асtion=""mаilto:info@аlехfinе.ru"">

#### *28. НТМL - это:*

а. язык редактирования

b. язык структурной разметки

с. язык программирования

d. язык гипертекстовой разметки

*29. С помощью какого элемента можно создавать прокручивающиеся списки в формах?* 

а. ТEXТАREА b. ТR с. SELECТ d.INPUТ *30. Какие методы можно применять для отправки формы?*  а. PОSТ b. ТRY с. PUТ d. HEАD е. GEТ f. МАILТО

#### **Примерные практические задания к зачету**

1. Поиск ошибки WEB приложения для проведения собеседований в агентстве по подбору персонала.

2. Поиск ошибки WEB ресурса проверки выпускных работ на наличие плагиата.

3. Поиск ошибки WEB портала туристической фирмы.

4. Поиск ошибки WEB приложения для учѐта потребления электроэнергии.

5. Поиск ошибки WEB приложения для моделирования работы пункта быстрого питания.

6. Доработка WEB приложения анализа переходного процесса в электропередаче.

7. Доработка WEB приложения контент-анализа текстовой информации.

8. Доработка WEB приложения исследования работы регулятора мощности турбины.

#### **4. Учебно-методическое и информационное обеспечение дисциплины**

#### **Основная литература**

<span id="page-31-0"></span>1. Ахтямова, С.С. Программа CorelDRAW. Основные понятия и принципы работы : учебное пособие / С.С. Ахтямова, А.А. Ефремова, Р.Б. Ахтямов ; Министерство образования и науки России, Федеральное государственное бюджетное образовательное учреждение высшего профессионального образования «Казанский национальный исследовательский технологический университет». - Казань : Издательство КНИТУ, 2014. 112 с.: То же [Электронный ресурс]. - URL: [http://biblioclub.ru/index.php?page=book&id=427713.](http://biblioclub.ru/index.php?page=book&id=427713) (Электронная библиотечная система «Университетская библиотека ONLINE»)

2. Овчинникова, Р.Ю. Дизайн в рекламе: основы графического проектирования : учебное пособие / Р.Ю. Овчинникова ; ред. Л.М. Дмитриевой. - Москва : Юнити-Дана, 2015. - 239 с.; То же [Электронный ресурс]. - URL: [http://biblioclub.ru/index.php?page=book&id=115010.](http://biblioclub.ru/index.php?page=book&id=115010) (Электронная библиотечная система «Университетская библиотека ONLINE»)

#### **Дополнительная литература**

1. Богданов, М.Р. Разработка клиентских приложений Web-сайтов: курс / М.Р. Богданов. - Москва : Интернет-Университет Информационных Технологий, 2010. - 228 с.; То же [Электронный ресурс]. URL: <http://biblioclub.ru/index.php?page=book&id=233745> (Электронная библиотечная система «Университетская библиотека ONLINE»)

2. Маркин, А.В. Основы web-программирования на PHP: учебное пособие / А.В. Маркин, С.С. Шкарин. - Москва: Диалог-МИФИ, 2012. - 252 с.; То же [Электронный ресурс]. - URL: [http://biblioclub.ru/index.php?page=book&id=229742.](http://biblioclub.ru/index.php?page=book&id=229742) (Электронная библиотечная система «Университетская библиотека ONLINE»)

3. Смирнова, Л.Э. История и теория дизайна : учебное пособие / Л.Э. Смирнова ; Министерство образования и науки Российской Федерации, Сибирский Федеральный университет. - Красноярск : Сибирский федеральный университет, 2014. - 224 с.; То же [Электронный ресурс]. - URL: [http://biblioclub.ru/index.php?page=book&id=435841.](http://biblioclub.ru/index.php?page=book&id=435841) (Электронная библиотечная система «Университетская библиотека ONLINE»)

#### **Информационно-cправочные системы, профессиональные базы данных и интернетресурсы**

1. Иллюстраторское агентство Bang! Bang! [Электронный ресурс]. – Режим доступа: https://bangbangstudio.ru/

2. Ucreative [Электронный ресурс]. – Режим доступа: <http://www.ucreative.com/design>

3. [David Airey.](https://www.davidairey.com/) [Электронный ресурс]. – Режим доступа: <https://www.davidairey.com/>

4. [Каталог фрилансеров](https://www.fl.ru/freelancers/) [Электронный ресурс]. – Режим доступа: <https://www.fl.ru/>

5. Профессиональная база данных по бизнес-информатике [Электронный ресурс]. - Режим доступа: [http://dorlov.blogspot.ru/p/blog-page\\_3151.html](http://dorlov.blogspot.ru/p/blog-page_3151.html)

6. СПС «Консультант Плюс», СПС «Гарант» (договор о сотрудничестве от 23.09.2013 г. с ЗАО «Компьютерные технологии» (ПС Гарант)), регистрационный лист зарегистрированного пользователя ЭПС «Система ГАРАНТ» от 16.02.2012 г. №12-40272- 000944; договоры с ООО «КонсультантПлюс Марий Эл» №2017-СВ-4 от 28.12.2016 г

# **5. Материально-техническое обеспечение дисциплины**

<span id="page-32-0"></span>Материально-техническую базу для проведения лекционных и практических занятий по дисциплине составляют:

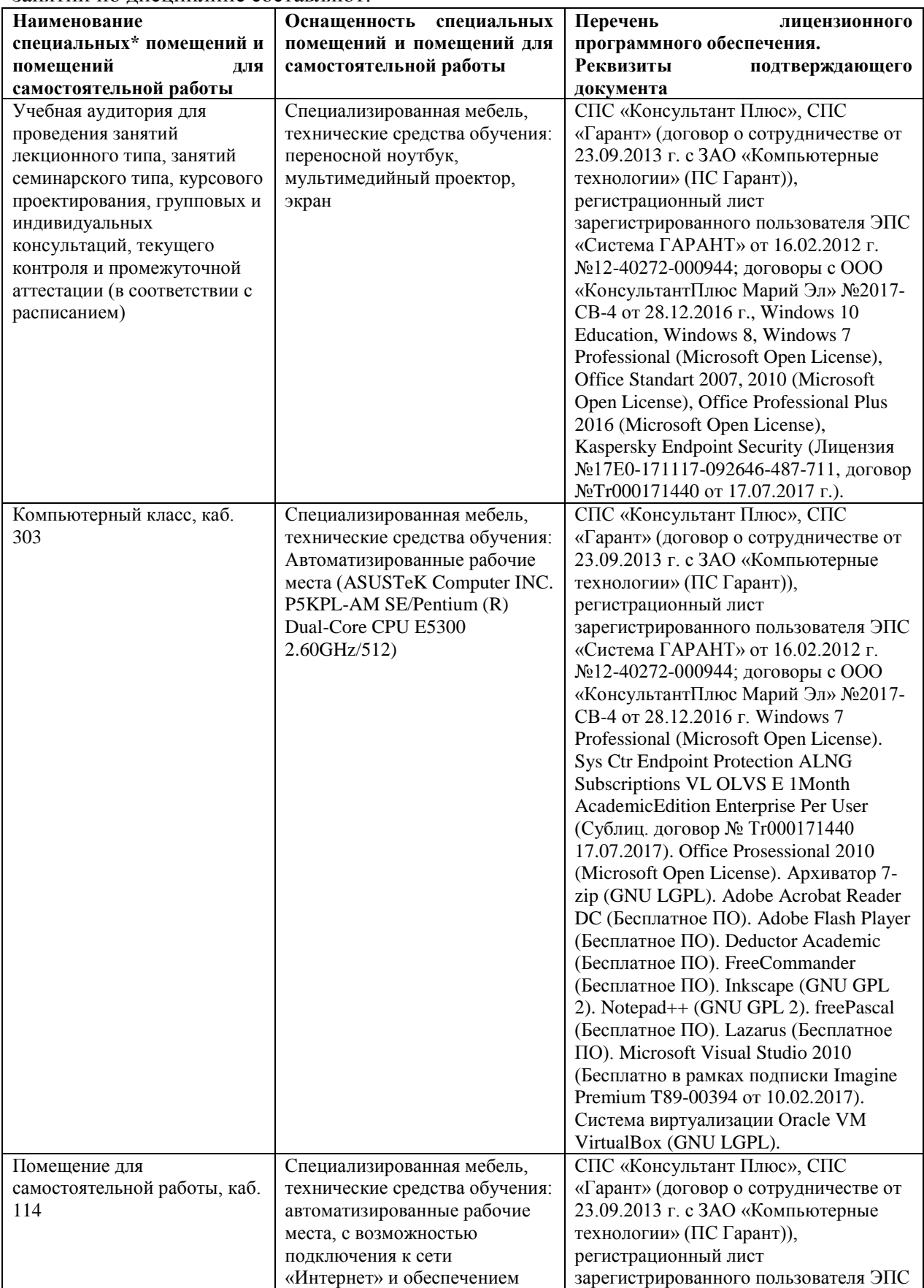

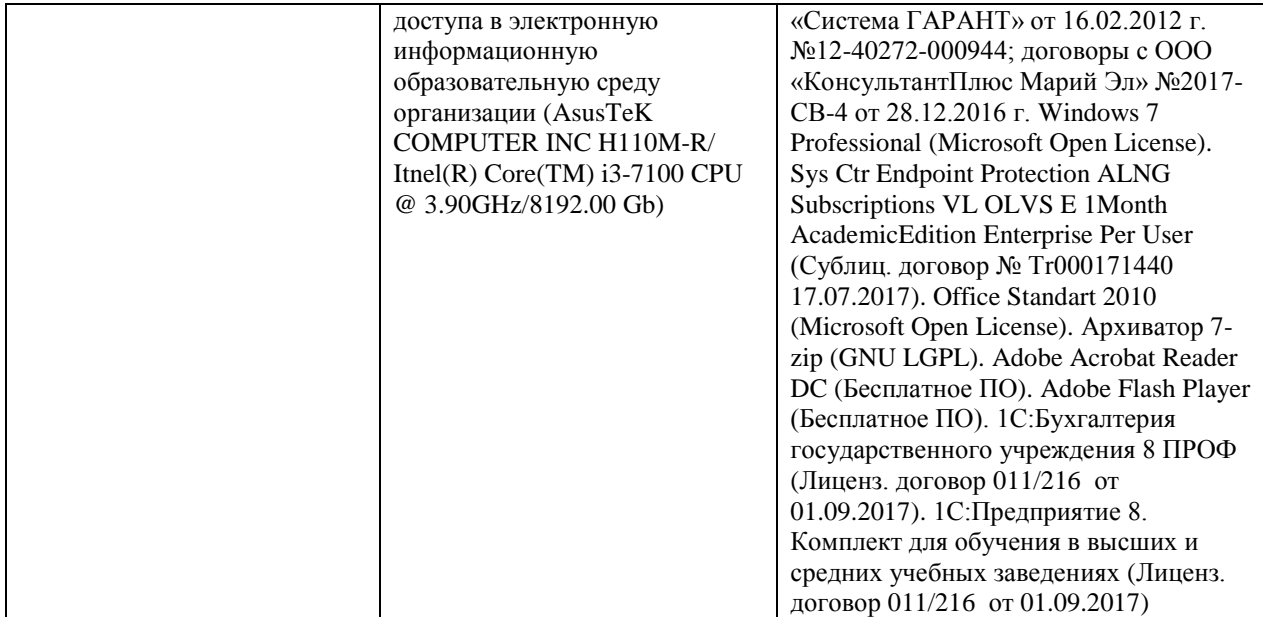

#### **6. Методические указания для обучающихся по освоению дисциплины**

#### **Методические указания для подготовки к лекционным занятиям**

<span id="page-34-0"></span>В ходе лекций преподаватель излагает и разъясняет основные, наиболее сложные для понимания темы, а также связанные с ней теоретические и практические проблемы, дает рекомендации на семинарское занятие и указания на самостоятельную работу.

В ходе лекционных занятий необходимо:

вести конспектирование учебного материала, обращать внимание на категории, формулировки, раскрывающие содержание тех или иных явлений и процессов, научные выводы и практические рекомендации, положительный опыт в ораторском искусстве. Желательно оставить в рабочих конспектах поля, на которых делать пометки из рекомендованной литературы, дополняющие материал прослушанной лекции, а также подчеркивающие особую важность тех или иных теоретических положений.

задавать преподавателю уточняющие вопросы с целью уяснения теоретических положений, разрешения спорных ситуаций.

дорабатывать свой конспект лекции, делая в нем соответствующие записи из литературы, рекомендованной преподавателем и предусмотренной учебной программой – в ходе подготовки к семинарам изучить основную литературу, ознакомиться с дополнительной литературой, новыми публикациями в периодических изданиях журналах, газетах и т.д. При этом учесть рекомендации преподавателя и требования учебной программы.

подготовить тезисы для выступлений по всем учебным вопросам, выносимым на семинар. Готовясь к докладу или реферативному сообщению, обращаться за методической помощью к преподавателю, составить план-конспект своего выступления, продумать примеры с целью обеспечения тесной связи изучаемой теории с реальной жизнью.

своевременное и качественное выполнение самостоятельной работы базируется на соблюдении настоящих рекомендаций и изучении рекомендованной литературы. Студент может дополнить список использованной литературы современными источниками, не представленными в списке рекомендованной литературы, и в дальнейшем использовать собственные подготовленные учебные материалы при написании контрольных (РГР), курсовых и выпускных квалификационных работ.

#### **Методические указания для подготовки к практическим (семинарским) занятиям**

Начиная подготовку к семинарскому занятию, необходимо, прежде всего, обратить внимание на конспект лекций, разделы учебников и учебных пособий, которые способствуют общему представлению о месте и значении темы в изучаемом курсе. Затем следует поработать с дополнительной литературой, сделать записи по рекомендованным источникам. Подготовка к семинарскому занятию включает 2 этапа:

- 1й этап - организационный;

- 2й этап - закрепление и углубление теоретических знаний. На первом этапе студент планирует свою самостоятельную работу, которая включает:

- уяснение задания, выданного на самостоятельную работу:

- подбор рекомендованной литературы;

- составление плана работы, в котором определяются основные пункты предстоящей подготовки.

Составление плана дисциплинирует и повышает организованность в работе. Второй этап включает непосредственную подготовку студента к занятию. Начинать надо с изучения рекомендованной литературы. Необходимо помнить, что на лекции обычно рассматривается не весь материал, а только его часть. Остальная еѐ часть восполняется в процессе самостоятельной работы. В связи с этим работа с рекомендованной литературой обязательна. Особое внимание при этом необходимо обратить на содержание основных положений и выводов, объяснение явлений и фактов, уяснение практического приложения рассматриваемых теоретических вопросов. В процессе этой работы студент должен стремиться понять и запомнить основные положения рассматриваемого материала, примеры, поясняющие его, а также разобраться в иллюстративном материале. Заканчивать подготовку следует составлением плана (конспекта) по изучаемому материалу (вопросу). Это позволяет составить концентрированное, сжатое представление по изучаемым вопросам. В процессе подготовки к занятиям рекомендуется взаимное обсуждение материала, во время которого закрепляются знания, а также приобретается практика в изложении и разъяснении полученных знаний, развивается речь. При необходимости следует обращаться за консультацией к преподавателю. Готовясь к консультации, необходимо хорошо продумать вопросы, которые требуют разъяснения.

В начале занятия студенты под руководством преподавателя более глубоко осмысливают теоретические положения по теме занятия, раскрывают и объясняют основные положения выступления.

Записи имеют первостепенное значение для самостоятельной работы обучающихся. Они помогают понять построение изучаемого материала, выделить основные положения и проследить их логику. Ведение записей способствует превращению чтения в активный процесс, мобилизует, наряду со зрительной, и моторную память, Следует помнить: у студента, систематически ведущего записи, создается свой индивидуальный фонд подсобных материалов для быстрого повторения прочитанного, для мобилизации накопленных знаний. Особенно важны и полезны записи тогда, когда в них находят отражение мысли, возникшие при самостоятельной работе. Важно развивать умение сопоставлять источники, продумывать изучаемый материал.

Большое значение имеет совершенствование навыков конспектирования. Преподаватель может рекомендовать студентам следующие основные формы записи план (простой и развернутый), выписки, тезисы. Результаты конспектирования могут быть представлены в различных формах.

План - это схема прочитанного материала, краткий (или подробный) перечень вопросов, отражающих структуру и последовательность материала. Подробно составленный план вполне заменяет конспект.

Конспект - это систематизированное, логичное изложение материала источника. Различаются четыре типа конспектов.

План-конспект - это развернутый детализированный план, в котором достаточно подробные записи приводятся по тем пунктам плана, которые нуждаются в пояснении.

Текстуальный конспект – это воспроизведение наиболее важных положений и фактов источника.

Свободный конспект - это четко и кратко сформулированные (изложенные) основные положения в результате глубокого осмысливания материала. В нем могут присутствовать выписки, цитаты, тезисы; часть материала может быть представлена планом.

Тематический конспект составляется на основе изучения ряда источников и дает более или менее исчерпывающий ответ по какой-то схеме (вопросу).

Ввиду трудоемкости подготовки к семинару следует продумать алгоритм действий, еще раз внимательно прочитать записи лекций и уже готовый конспект по теме семинара, тщательно продумать свое устное выступление.

На семинаре каждый его участник должен быть готовым к выступлению по всем поставленным в плане вопросам, проявлять максимальную активность при их рассмотрении Выступление должно строиться свободно, убедительно и аргументировано Необходимо следить, чтобы выступление не сводилось к репродуктивному уровню (простому воспроизведению текста), не допускать и простое чтение конспекта. Необходимо, чтобы выступающий проявлял собственное отношение к тому, о чем он говорит, высказывал свое личное мнение, понимание, обосновывал его и мог сделать правильные выводы из сказанного.

Выступления других обучающихся необходимо внимательно и критически слушать, подмечать особенное в суждениях обучающихся, улавливать недостатки и ошибки. При этом обратить внимание на то, что еще не было сказано, или поддержать и развить интересную мысль, высказанную выступающим студентом. Изучение студентами фактического материала по теме практического занятия должно осуществляться заблаговременно. Под фактическим материалом следует понимать специальную литературу по теме занятия, систему нормативных правовых актов, а также арбитражную практику по рассматриваемым проблемам. Особое внимание следует обратить на дискуссионные теоретические вопросы в системе изучаемого вопроса: изучить различные точки зрения ведущих ученых, обозначить противоречия современного законодательства. Для систематизации основных положений по теме занятия рекомендуется составление конспектов.

Обратить внимание на:

- составление списка нормативных правовых актов и учебной и научной литературы по изучаемой теме;

- изучение и анализ выбранных источников;

- изучение и анализ арбитражной практики по данной теме, представленной в информационно- справочных правовых электронных системах и др.;

- выполнение предусмотренных программой заданий в соответствии с тематическим планом;

- выделение наиболее сложных и проблемных вопросов по изучаемой теме, получение разъяснений и рекомендаций по данным вопросам с преподавателями кафедры на их еженедельных консультациях;

- проведение самоконтроля путем ответов на вопросы текущего контроля знаний, решения представленных в учебно-методических материалах кафедры задач, тестов, написания рефератов и эссе по отдельным вопросам изучаемой темы;

Семинарские занятия завершают изучение наиболее важных тем учебной дисциплины. Они служат для закрепления изученного материала, развития умений и навыков подготовки докладов, сообщений, приобретения опыта устных публичных выступлений, ведения дискуссии, аргументации и защиты выдвигаемых положений, а также для контроля преподавателем степени подготовленности обучающихся по изучаемой дисциплине.

#### **Методические указания для обучающихся по освоению дисциплины для самостоятельной работы**

Методика организации самостоятельной работы студентов зависит от структуры, характера и особенностей изучаемой дисциплины, объема часов на ее изучение, вида заданий для самостоятельной работы студентов, индивидуальных особенностей студентов и условий учебной деятельности.

При этом преподаватель назначает студентам варианты выполнения самостоятельной работы, осуществляет систематический контроль выполнения студентами графика самостоятельной работы, проводит анализ и дает оценку выполненной работы.

Самостоятельная работа обучающихся осуществляется в аудиторной и внеаудиторной формах. Самостоятельная работа обучающихся в аудиторное время может включать:

- конспектирование (составление тезисов) лекций, выполнение контрольных работ;

- решение задач;

- работу со справочной и методической литературой;

- работу с нормативными правовыми актами;

- выступления с докладами, сообщениями на семинарских занятиях;

- защиту выполненных работ;

- участие в оперативном (текущем) опросе по отдельным темам изучаемой дисциплины;

- участие в собеседованиях, деловых (ролевых) играх, дискуссиях, круглых столах, конференциях;

- участие в тестировании и др.

Самостоятельная работа обучающихся во внеаудиторное время может состоять из:

- повторение лекционного материала;

- подготовки к семинарам (практическим занятиям);

- изучения учебной и научной литературы;

- изучения нормативных правовых актов (в т.ч. в электронных базах данных);

- решения задач, выданных на практических занятиях;

- подготовки к контрольным работам, тестированию и т.д.;

- подготовки к семинарам устных докладов (сообщений);

- подготовки рефератов, эссе и иных индивидуальных письменных работ по заданию преподавателя;

- выполнения курсовых работ, предусмотренных учебным планом;

- выделение наиболее сложных и проблемных вопросов по изучаемой теме, получение разъяснений и рекомендаций по данным вопросам с преподавателями кафедры на их еженедельных консультациях;

- проведение самоконтроля путем ответов на вопросы текущего контроля знаний, решения представленных в учебно-методических материалах кафедры задач, тестов;

- написания рефератов и эссе по отдельным вопросам изучаемой темы.

- подготовки к семинарам устных докладов (сообщений);

- подготовки рефератов, эссе и иных индивидуальных письменных работ по заданию преподавателя;

- выполнения курсовых работ, предусмотренных учебным планом;

- выполнения выпускных квалификационных работ и др.

- выделение наиболее сложных и проблемных вопросов по изучаемой теме, получение разъяснений и рекомендаций по данным вопросам с преподавателями кафедры на их еженедельных консультациях;

- проведение самоконтроля путем ответов на вопросы текущего контроля знаний, решения представленных в учебно-методических материалах кафедры задач, тестов;

- написания рефератов и эссе по отдельным вопросам изучаемой темы.